# Учимся готовить C++ корутины на практике Understanding C++ coroutines by example

Pavel Novikov

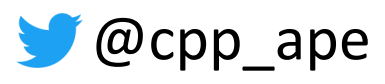

R&D Align Technology

align

## No decent user facing support in C++20

## No decent user facing support in C++20

Use cppcoro by Lewis Baker

[https://github.com/lewissbaker/cppcor](https://github.com/lewissbaker/cppcoro)o

# Thanks for coming!

### Directed by ROBERT B. WEIDE

- Iteration 0: my first coroutine
	- What is a C++ coroutine?
	- Demystifying compiler magic
- Iteration 1: awaiting tasks
	- Making tasks awaitable
	- Writing awaitable types
- · Iteration 2:
	- Getting tasks result
	- Thread safety
- Analysis of the approach

- Iteration 0: my first coroutine
	- What is a C++ coroutine?
	- Demystifying compiler magic
- Iteration 1: awaiting tasks
	- Making tasks awaitable
	- Writing awaitable types
- · Iteration 2:
	- Getting tasks result
	- Thread safety
- Analysis of the approach

- Iteration 0: my first coroutine
	- What is a C++ coroutine?
	- Demystifying compiler magic
- Iteration 1: awaiting tasks
	- Making tasks awaitable
	- Writing awaitable types
- Iteration 2:
	- Getting tasks result
	- Thread safety
- Analysis of the approach

- Iteration 0: my first coroutine
	- What is a C++ coroutine?
	- Demystifying compiler magic
- Iteration 1: awaiting tasks
	- Making tasks awaitable
	- Writing awaitable types
- Iteration 2:
	- Getting tasks result
	- Thread safety
- Analysis of the approach

## Iteration 0: my first coroutine

```
Task<int> foo() {
  co_return 42;
}
```
A function is a coroutine if it contains one of these:

- co return (coroutine return statement)
- co\_await (await expression)
- co yield (yield expression)

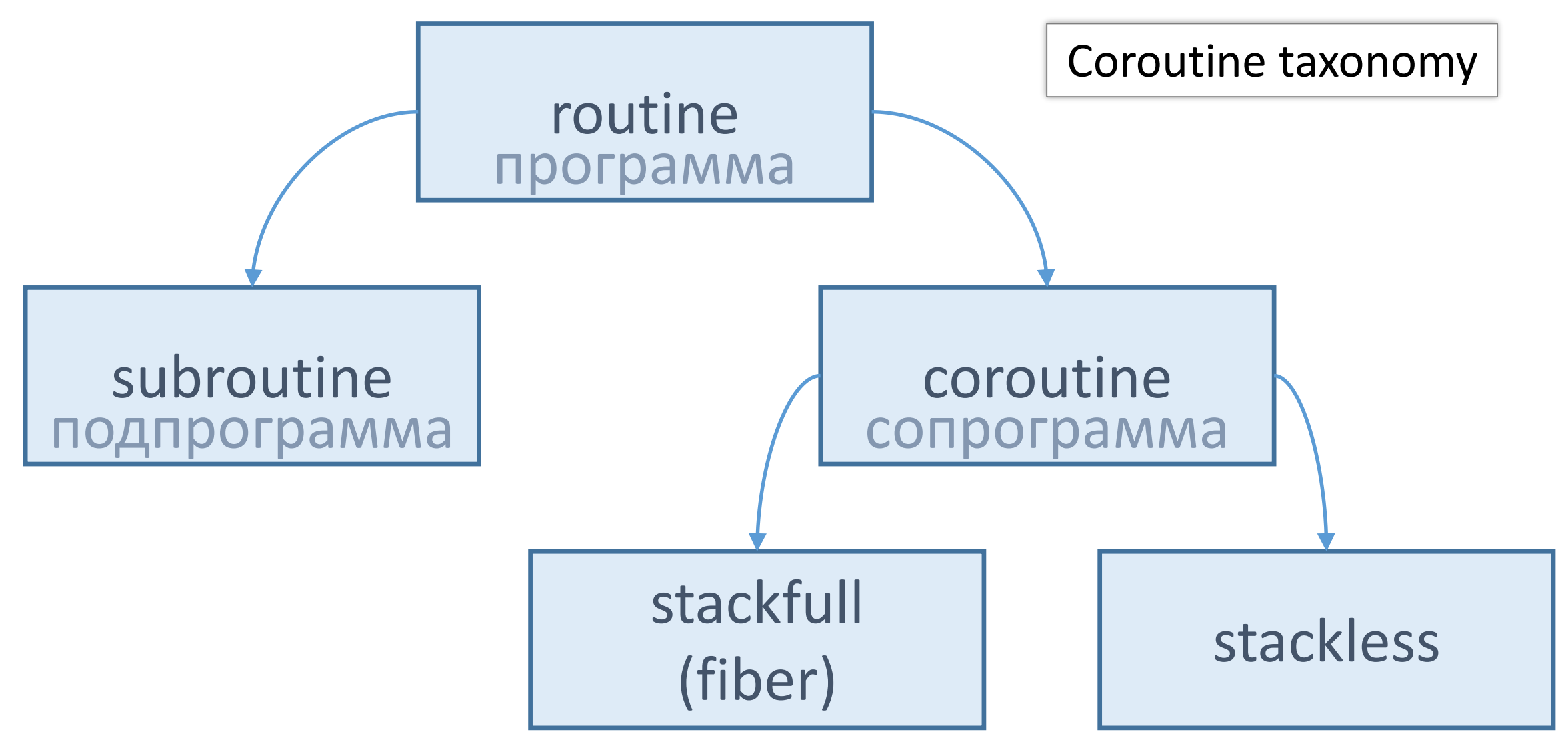

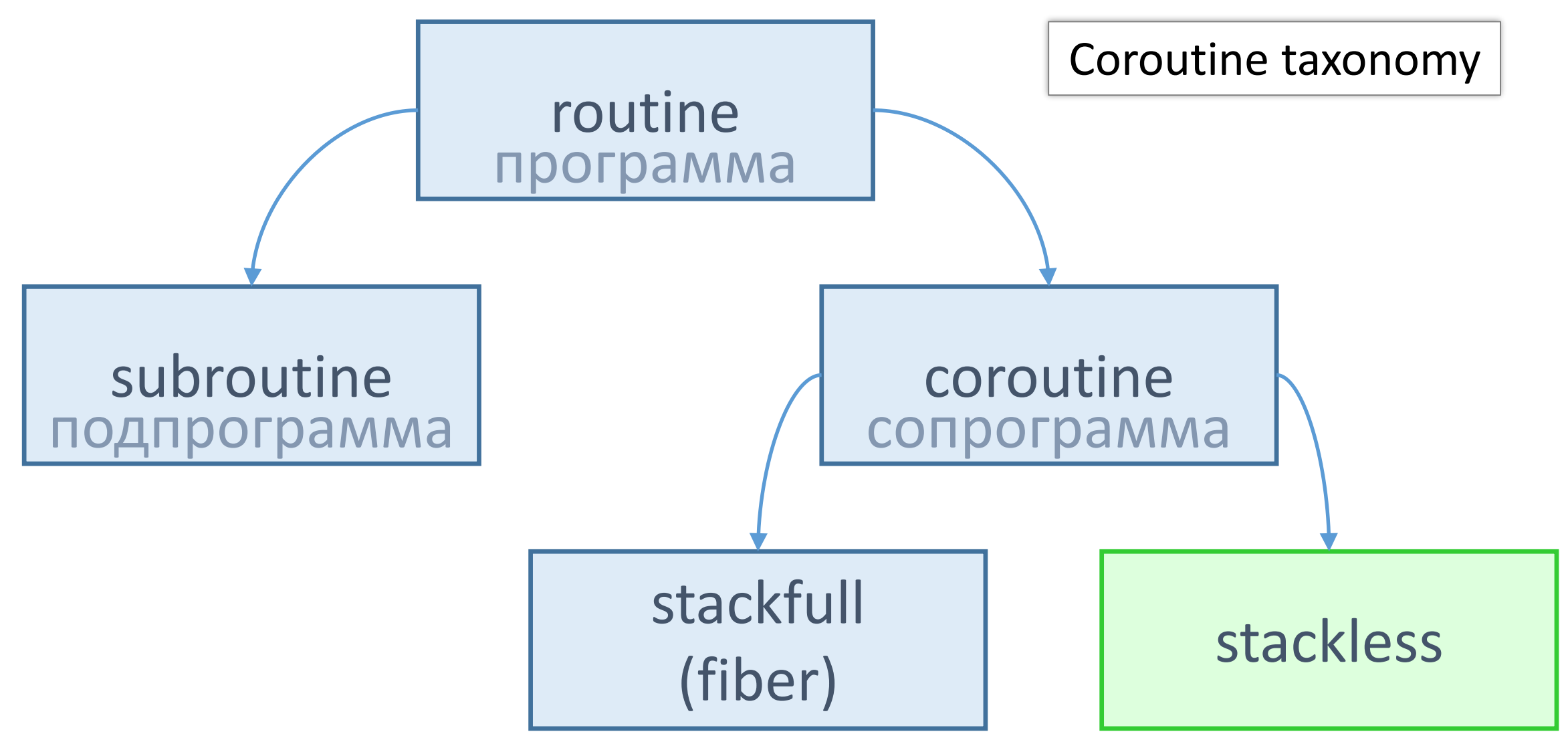

#### Simula

From Wikipedia, the free encyclopedia

This article is about the programming language. For the village in Estonia, see Simula, Estonia. Not to be confused with Simulia.

Simula is the name of two simulation programming languages, Simula I and Simula 67, developed in the 1960s at the Norwegian Computing Center in Oslo, by Ole-Johan Dahl and Kristen Nygaard. Syntactically, it is a fairly faithful superset of ALGOL 60.<sup>[1]:1.3.1</sup> also influenced by the design of Simscript.<sup>[2]</sup>

Simula 67 introduced objects.<sup>[1]:2, 5.3</sup> classes.<sup>[1]:1.3.3, 2</sup> inheritance and subclasses [1]:2.2.1 virtual procedures [1]:2.2.3 coroutines [1]:9.2 and discrete event simulation, [1]:14.2 and features garbage collection. [1]:9.1 Also other forms of subtyping (besides inheriting subclasses) were introduced in Simula derivatives. [citation needed]

Simula is considered the first object-oriented programming language. As its name suggests, Simula was designed for doing simulations, and the needs of that domain provided the framework for many of the features of objectoriented languages today.

Simula has been used in a wide range of applications such as simulating VLSI designs, process modeling, protocols, algorithms, and other applications such as typesetting, computer graphics, and education. The

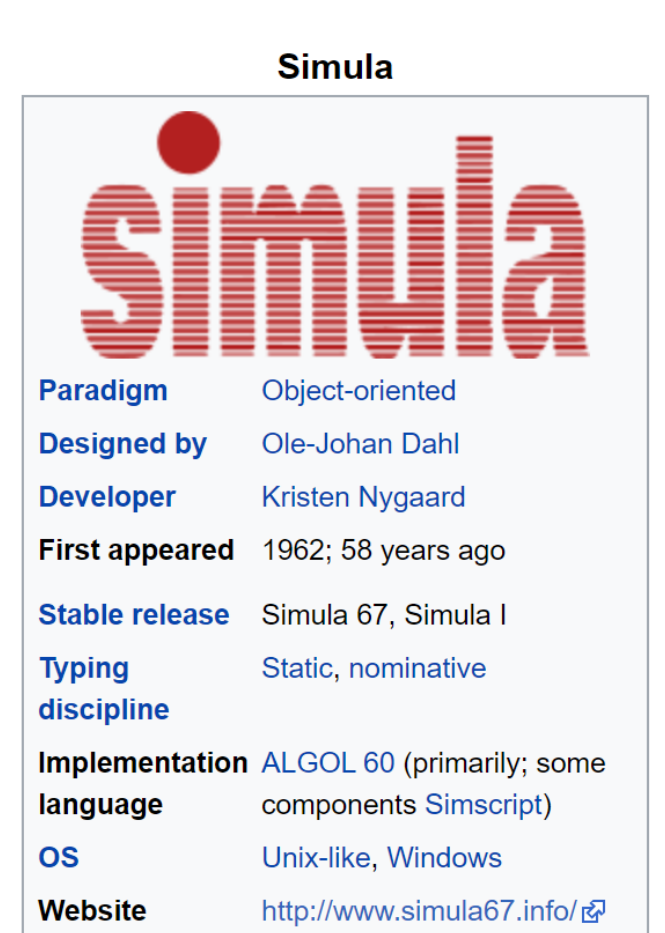

#### Simula

From Wikipedia, the free encyclopedia

This article is about the programming language. For the village in Estonia, see Simula, Estonia. Not to be confused with Simulia.

Simula is the name of two simulation programming languages, Simula I and Simula 67, developed in the 1960s at the Norwegian Computing Center in Oelo by Ole Johan Dahl and Krieton Nyggard Syntactically it is a fairly

**Simula** 

Simula 67 introduced objects, [1]:2, 5.3 classes, [1]:1.3.3, 2 inheritance and subclasses,<sup>[1]:2.2.1</sup> virtual procedures,<sup>[1]:2.2.3</sup> coroutines,<sup>[1]:9.2</sup> and discrete event simulation, [1]:14.2 and features garbage collection. [1]:9.1 Also other forms of subtyping (besides inheriting subclasses) were introduced in Simula derivatives. [citation needed]

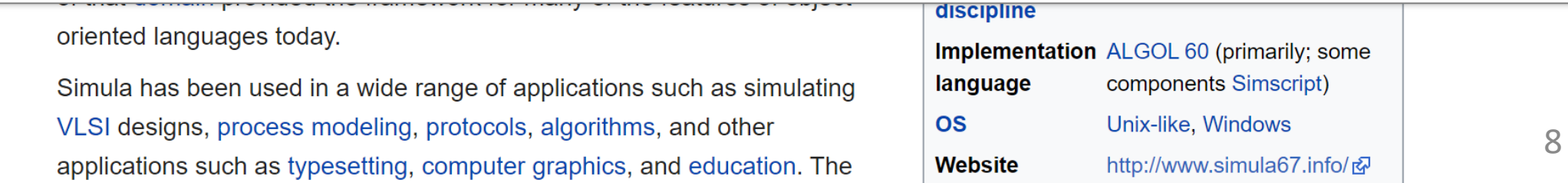

#### Simula

From Wikipedia, the free encyclopedia

This article is about the programming language. For the village in Estonia, see Simula, Estonia. Not to be confused with Simulia.

**Simula** is the name of two simulation programming languages, Simula I and Simula 67, developed in the 1960s at the Norwegian Computing Center in Oelo by Ole Johan Dahl and Krieton Nyggard Syntactically it is a fairly

**Simula** 

Simula 67 introduced objects, [1]:2, 5.3 classes, [1]:1.3.3, 2 inheritance and subclasses,<sup>[1]:2.2.1</sup> virtual procedures,<sup>[1]:2.2.3</sup> coroutines,<sup>[1]:9.2</sup> and discrete event simulation, [1]:14.2 and features garbage collection. [1]:9.1 Also other forms of subtyping (besides inheriting subclasses) were introduced in Simula derivatives. [citation needed]

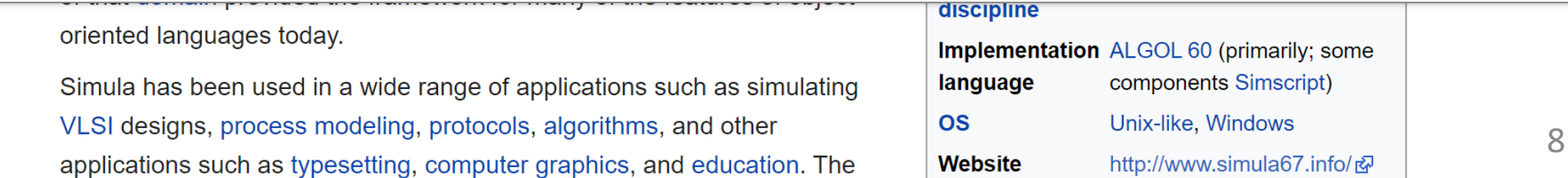

```
Task<int> foo() {
  co_return 42;
}
```

```
Task<int> foo() {
  co_return 42;
}<br>}
```

```
foo()
     foo() body
   Task<int> foo() {
     co_return 42;
   }
     initial suspend
```
final suspend

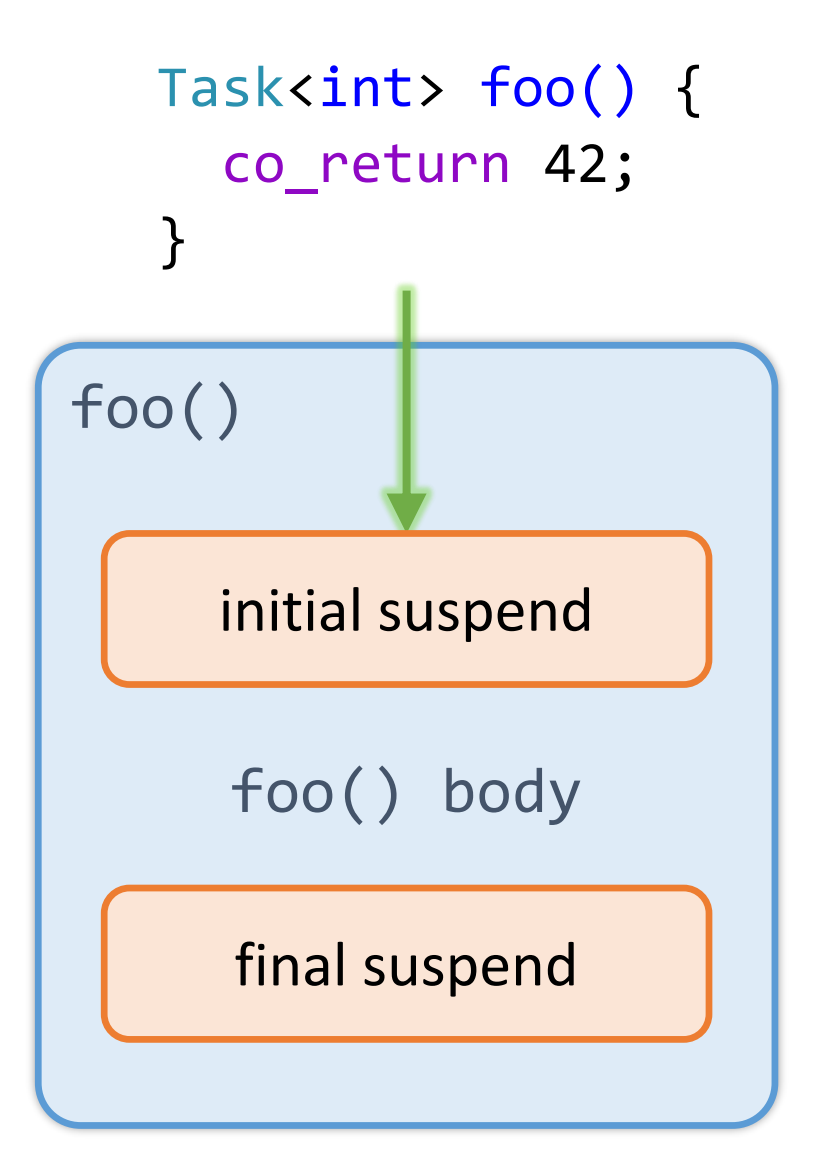

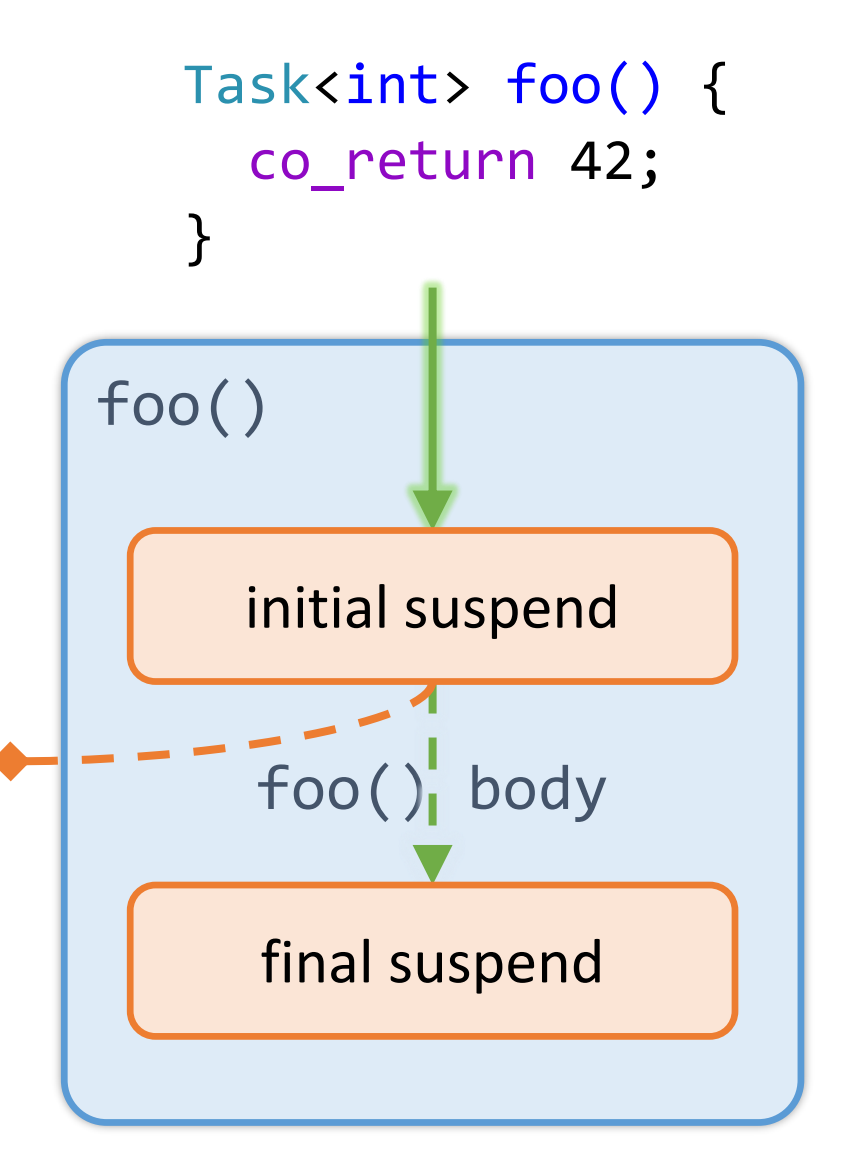

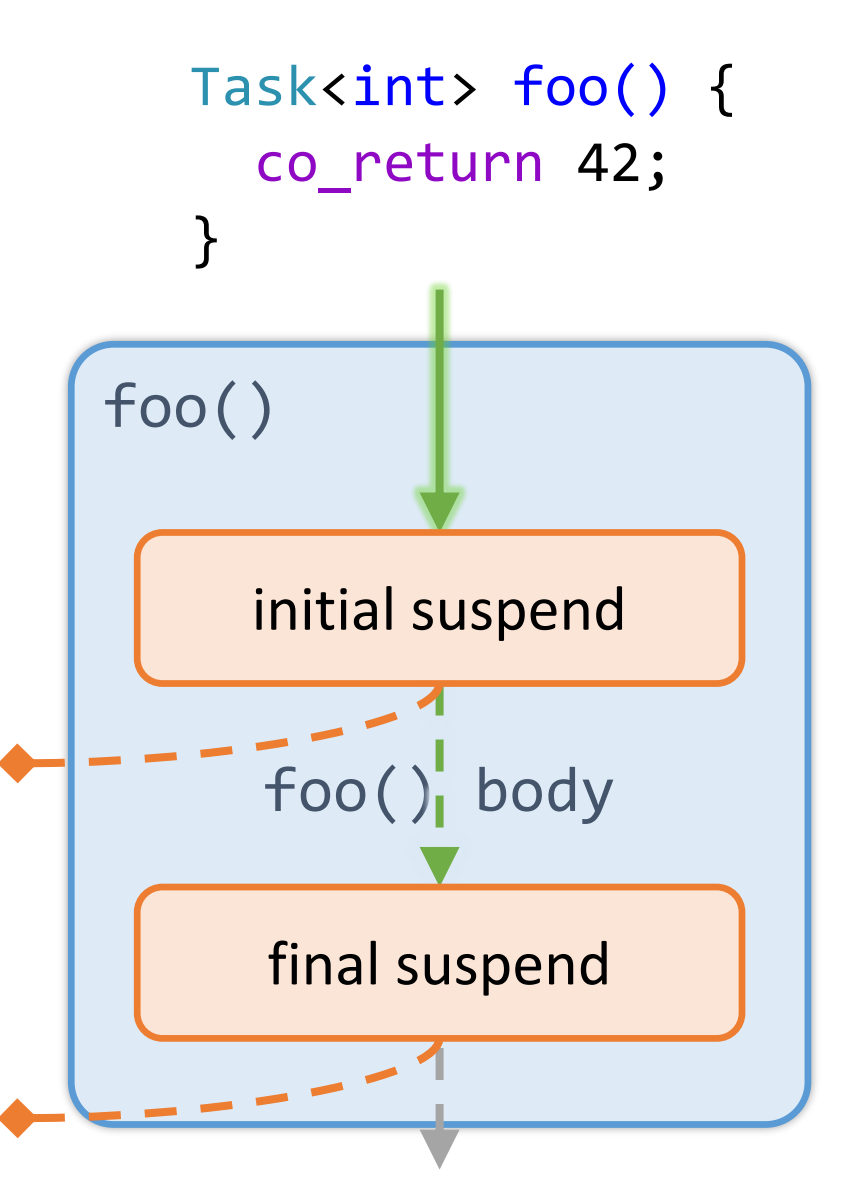

}

Task<int> foo() { co\_return 42;

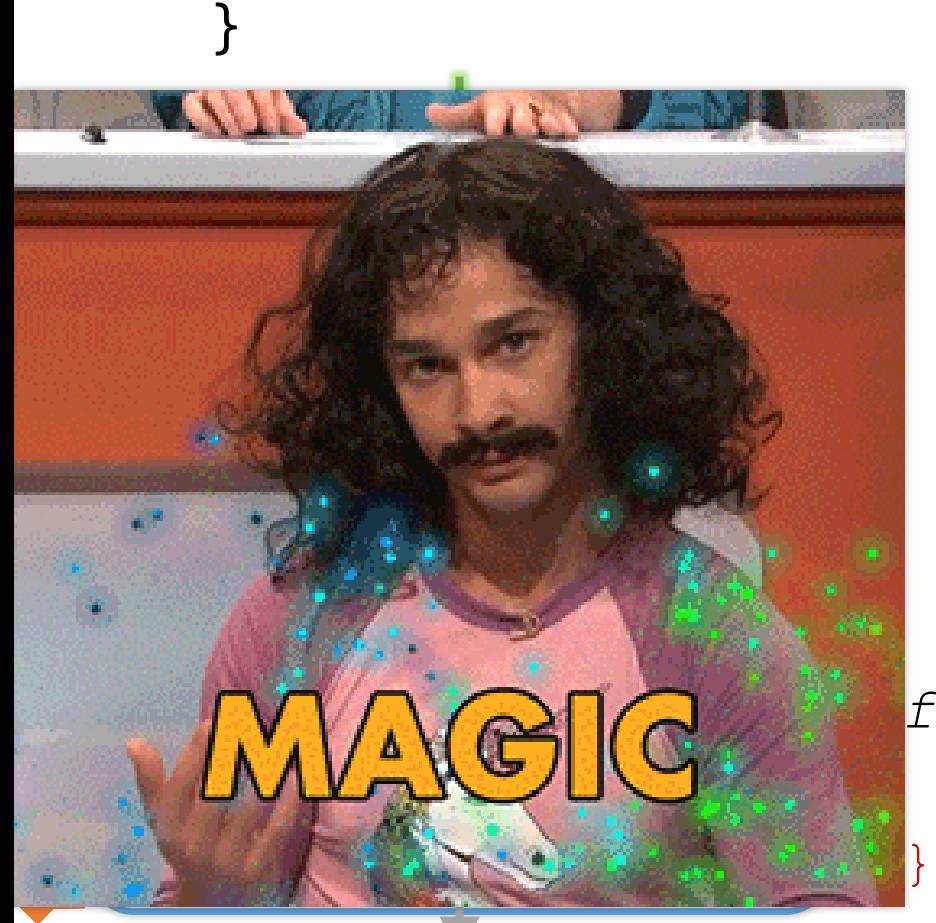

A coroutine behaves as if its *function-body* were replaced by: { *promise-type promise promise-constructor-arguments* ; try {

co\_await *promise*.initial\_suspend() ; *function-body*

} catch ( ... ) { if (!*initial-await-resume-called*) throw ;

*promise*.unhandled\_exception() ;

*final-suspend* : co\_await *promise*.final\_suspend() ;

#### Task<int> foo() {

}

## Transformation by the compiler

Task<int> foo() {

co\_return 42;

}

co\_return 42;

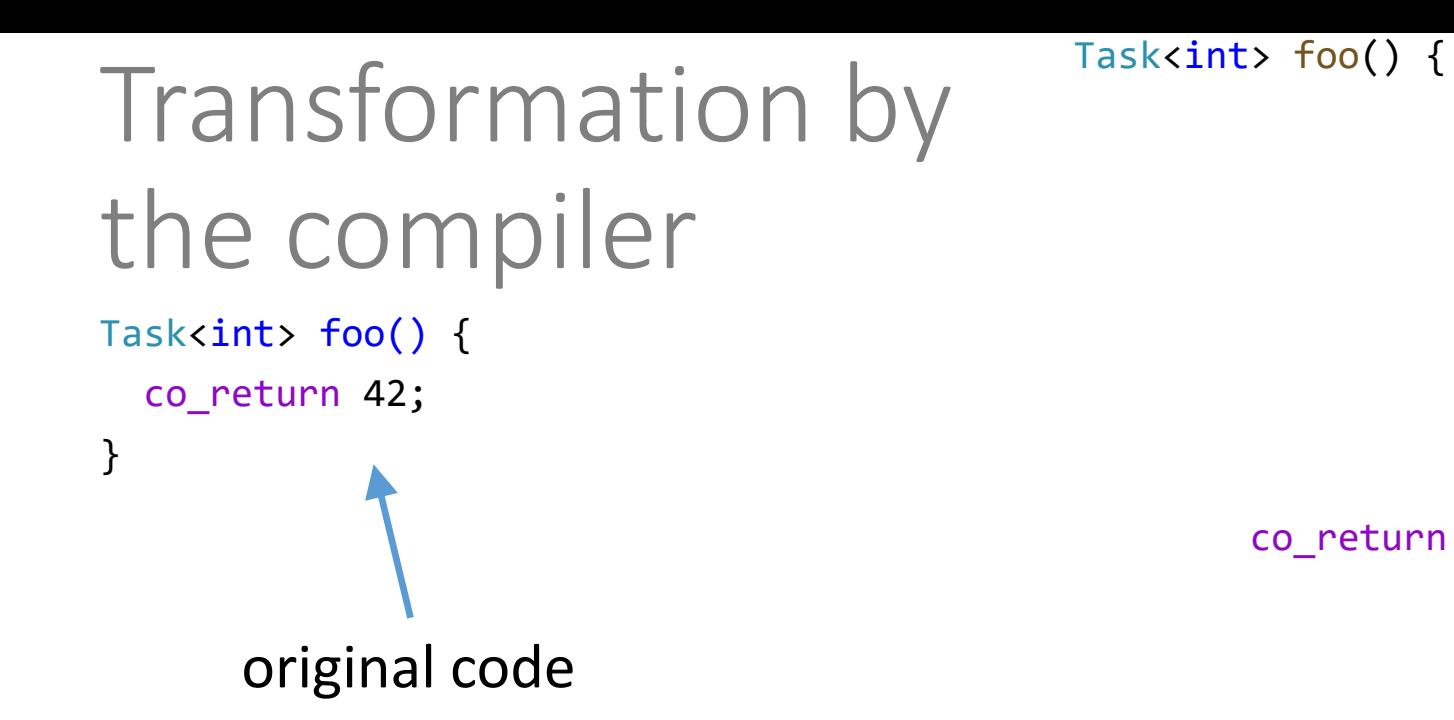

co\_return 42;

## Transformation by the compiler

Task<int> foo() {

co\_return 42;

}

co\_return 42;

Task<int> foo() {

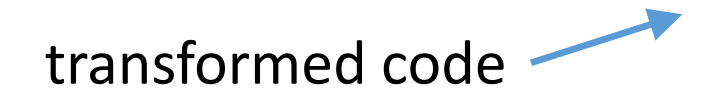

## Transformation by the compiler

Task<int> foo() { co\_return 42;

}

```
Task<int> foo() {
 struct CoroFrame {
   Task<int>::promise_type promise;
   bool initial_await_resume_called = false;
   int state = 0;
   void operator()() {
```
co\_return 42;

```
}
 };
 auto coroFrame = new CoroFrame;
 auto returnObject{ coroFrame->promise.get_return_object() };
 (*coroFrame)();
 return returnObject;
}
```

```
Task<int> foo() {
                                   struct CoroFrame {
                                     Task<int>::promise_type promise;
                                     bool initial_await_resume_called = false;
                                     int state = 0;
                                     void operator()() {
  auto returnObject{ coroFrame->promise.get_return_object() };
                                                                           \vert \mathsf{ct}() \; };
Transformation by 
the compiler
Task<int> foo() {
  co_return 42;
Task<int> foo() {
  struct CoroFrame {
    Task<int>::promise_type promise;
    bool initial_await_resume_called = false;
    int state = 0;
    void operator()() { /*...*/ }
  };
  auto coroFrame = new CoroFrame;
  (*coroFrame)();
  return returnObject;
}
```
# Transformation by the compiler

Task<int> foo() { co\_return 42;

```
Task<int> foo() {
 struct CoroFrame {
    Task<int>::promise_type promise;
    bool initial_await_resume_called = false;
    int state = 0;
    void operator()() {
```

```
Task<int> foo() {
                                      co_return 42;
 struct CoroFrame {
                                                    coroutine
    Task<int>::promise_type promise;
                                                    framebool initial_await_resume_called = false;
    int state = 0;
    void operator()() { /*...*/ }
 \vdots } ;
  auto coroFrame = new CoroFrame;
  auto returnObject{    coroFrame->promise.get    return object()    };
  (*corof name) ( ;
  return returnObject;
                                                                       \vertct() };
}
```

```
Task<int> foo() {
Transformation by 
                                   struct CoroFrame {
                                    Task<int>::promise_type promise;
the compiler
                                    bool initial_await_resume_called = false;
                                    int state = 0;
Task<int> foo() {
                                    void operator()() {
  co_return 42;
Task<int> foo() {
  struct CoroFrame {
    Task<int>::promise type promise;
    bool initial await resume called = false;
    int state = 0;void operator()() { /*...*/ }
  \};
  auto coroFrame = new CoroFrame;
  auto returnObject{    coroFrame->promise.get    return object()    };
  (*corof name) ();
  return returnObject;
}
```
 $\vert$ ct() };

```
Task<int> foo() {
Transformation by 
                                   struct CoroFrame {
                                    Task<int>::promise_type promise;
the compiler
                                    bool initial_await_resume_called = false;
                                    int state = 0;
Task<int> foo() {
                                    void operator()() {
  co_return 42;
Task<int> foo() {
  struct CoroFrame {
    Task<int>::promise type promise;
    bool initial await resume called = false;
    int state = 0;void operator()() { /*...*/ }
 \cdotauto coroFrame = new CoroFrame;
  auto returnObject{ coroFrame->promise.get_return_object() };
  (*corof name) ();
  return returnObject;
                                                                          \vertct() };
}
```

```
Task<int> foo() {
Transformation by 
                                   struct CoroFrame {
                                    Task<int>::promise_type promise;
the compiler
                                    bool initial_await_resume_called = false;
                                    int state = 0;
Task<int> foo() {
                                    void operator()() {
  co_return 42;
Task<int> foo() {
  struct CoroFrame {
    Task<int>::promise type promise;
    bool initial await resume called = false;
    int state = 0;void operator()() { /*...*/ }
 \cdotauto coroFrame = new CoroFrame;
  auto returnObject{    coroFrame->promise.get    return object()    };
  (*coroFrame)();
  return returnObject;
                                                                           \vertct() };
```

```
Task<int> foo() {
Transformation by 
                                   struct CoroFrame {
                                     Task<int>::promise_type promise;
the compiler
                                     bool initial_await_resume_called = false;
                                     int state = 0;
Task<int> foo() {
                                     void operator()() {
  co_return 42;
Task<int> foo() {
  struct CoroFrame {
    Task<int>::promise type promise;
    bool initial await resume called = false;
    int state = 0;void operator()() { /*...*/ }
 \cdotauto coroFrame = new CoroFrame;
  auto returnObject{    coroFrame->promise.get    return object()    };
  (*corof name) ();
  return returnObject;
                                                                           \vertct() };
}
```
## Transformation by the compiler

Task<int> foo() { co\_return 42;

}

```
Task<int> foo() {
 struct CoroFrame {
   Task<int>::promise_type promise;
   bool initial_await_resume_called = false;
   int state = 0;
   void operator()() {
```
co\_return 42;

```
}
 };
 auto coroFrame = new CoroFrame;
 auto returnObject{ coroFrame->promise.get_return_object() };
 (*coroFrame)();
 return returnObject;
}
```
## Transformation by the compiler

Task<int> foo() { co\_return 42;

```
Task<int> foo() {
 struct CoroFrame {
    Task<int>::promise_type promise;
    bool initial_await_resume_called = false;
    int state = 0;
   void operator()() {
      try {
        co await promise.initial suspend();
        co_return 42;
      }
      catch (...) {
        if (!initial_await_resume_called)
          throw;
        promise.unhandled_exception();
      }
    final_suspend:
      co_await promise.final_suspend();
    }
 };
 auto coroFrame = new CoroFrame;
 auto returnObject{ coroFrame->promise.get_return_object() };
  (*coroFrame)();
 return returnObject;
}
```

```
Task<int> foo() {
                                                          struct CoroFrame {
                                                            Task<int>::promise_type promise;
                                                             bool initial_await_resume_called = false;
                                                            int state = 0;
                                                            void operator()() {
                             }
co_await promise.initial_suspend();
                             if (!initial_await_resume_called)
                                                               concert promise.
                             }
promise.unhandled_exception();
                         \texttt{co_await} promise.final_suspend(); \qquad \qquad \text{if } (x) = 0 \text{ if } (x) = 0 \text{ if } (x) = 0 \text(*coroFrame)();
Transformation by 
the compiler
Task<int> foo() {
   co_return 42;
                     void operator()() {
                         try {
                             co_return 42;
                         }
                         catch (...) {
                                 throw;
                         }
                     final_suspend:
                     }<br>}
```
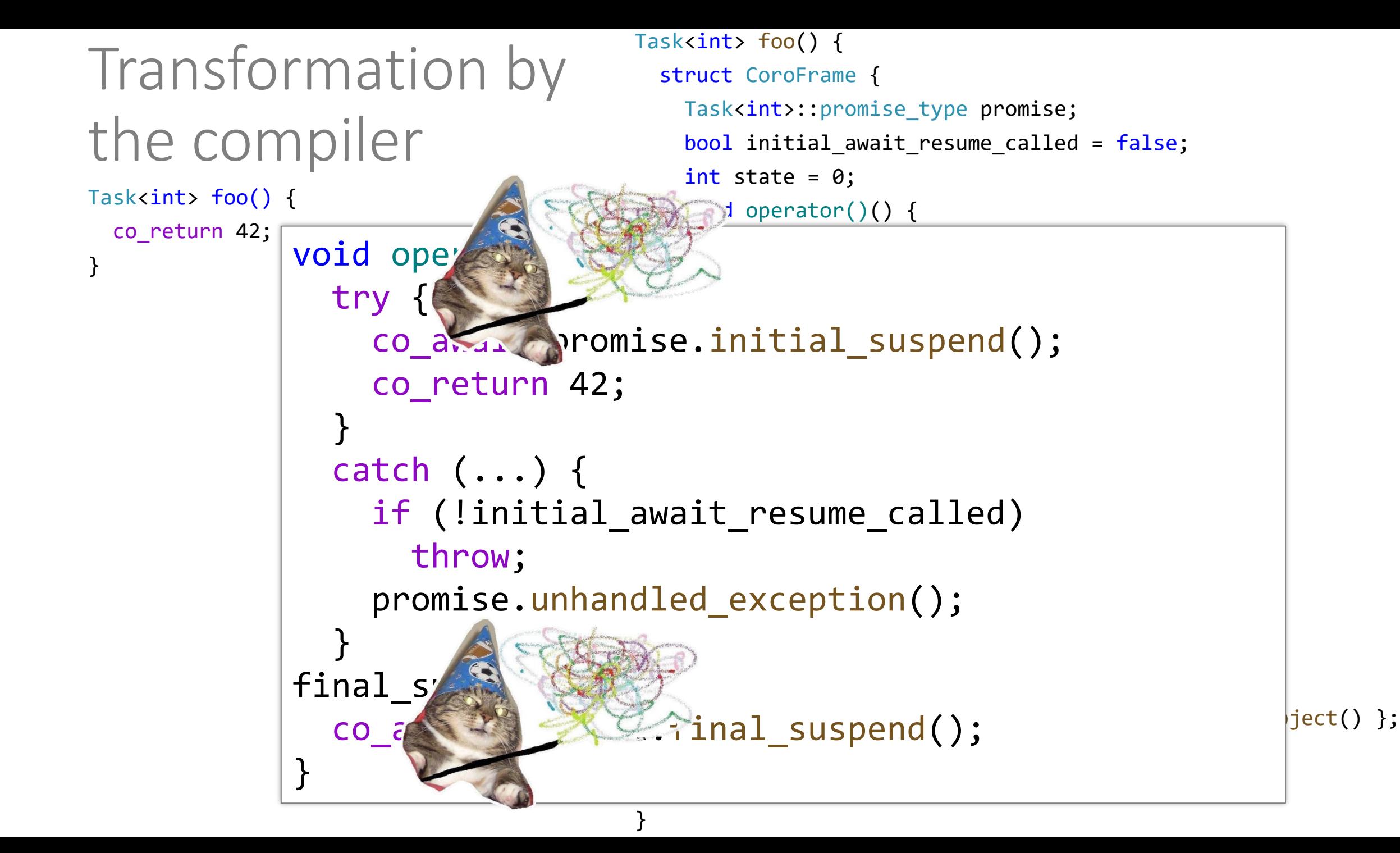
```
Task<int> foo() {
Transformation by 
                                    struct CoroFrame {
                                      Task<int>::promise_type promise;
the compiler
                                      bool initial_await_resume_called = false;
                                      int state = 0;
Task<int> foo() {
                                      void operator()() {
 co_return 42;
             void operator()() {
               try {
                  co await promise.initial suspend();
                  co_return 42;
               catch (\ldots) {
                  if (!initial await resume called)
                    throw;
                                        concert promise.
                                      }
             final_suspend:
                                     \n  <i>final</i> <i>quenand()</i> \n  <i>ject()</i> };(*coroFrame)();
             }<br>}
```

```
Task<int> foo() {
Transformation by 
                                    struct CoroFrame {
                                     Task<int>::promise_type promise;
the compiler
                                     bool initial_await_resume_called = false;
                                     int state = 0;
Task<int> foo() {
                                     void operator()() {
 co_return 42;
            } void operator()() {
               trv -
                                         promise.return_value(42); goto final_suspend;
                  co await promise.initial suspend();
                  promise.return_value(42);    goto final_suspend;
               catch (\ldots) {
                 if (!initial await resume called)
                    throw;
                                       \alpha}
             final_suspend:
                                    \n  <i>final</i> <i>quenand()</i> \n  <i>quened()</i>(*coroFrame)();
             }
```

```
Task<int> foo() {
Transformation by 
                                    struct CoroFrame {
                                     Task<int>::promise_type promise;
the compiler
                                     bool initial_await_resume_called = false;
                                     int state = 0;
Task<int> foo() {
                                     void operator()() {
 co_return 42;
             } void operator()() {
               try {
                                         promise.return_value(42); goto final_suspend;
                  co await promise.initial suspend();
                  promise.return value(42); goto final suspend;
               }
               catch (...) {
                  if (!initial_await_resume_called)
                    throw;
                                       concert promise.
                  }
promise.unhandled_exception();
               }
             final suspend:
                                    \n  <i>final</i> <i>quenand()</i> \n  <i>quened()</i>(*coroFrame)();
             }
```
Task<int> foo() { co\_return 42;

```
Task<int> foo() {
 struct CoroFrame {
    Task<int>::promise_type promise;
    bool initial_await_resume_called = false;
    int state = 0;
    void operator()() {
     try {
        co await promise.initial suspend();
        promise.return_value(42); goto final_suspend;
      }
      catch (...) {
        if (!initial_await_resume_called)
          throw;
        promise.unhandled_exception();
      }
    final_suspend:
      co_await promise.final_suspend();
    }
 };
 auto coroFrame = new CoroFrame;
 auto returnObject{ coroFrame->promise.get_return_object() };
  (*coroFrame)();
 return returnObject;
}
```

```
Task<int> foo() {
  co_return 42;
```
}

#### Sequence of operations:

```
Task<int> foo() {
 struct CoroFrame {
    Task<int>::promise_type promise;
    bool initial_await_resume_called = false;
    int state = 0;
    void operator()() {
     try {
        co await promise.initial suspend();
        promise.return_value(42); goto final_suspend;
      }
     catch (...) {
        if (!initial_await_resume_called)
          throw;
        promise.unhandled_exception();
      }
   final suspend:
      co_await promise.final_suspend();
    }
 };
 auto coroFrame = new CoroFrame;
 auto returnObject{ coroFrame->promise.get_return_object() };
  (*coroFrame)();
 return returnObject;
}
```

```
Task<int> foo() {
  co_return 42;
```
}

#### Sequence of operations: Task<int>::promise\_type promise;

```
Task<int> foo() {
  struct CoroFrame {
    Task<int>::promise type promise;
    bool initial_await_resume_called = false;
    int state = 0;
    void operator()() {
      try \{co await promise.initial suspend();
        promise.return value(42); goto final suspend;
      catch (\ldots) {
        if (!initial await resume called)
          throw;
        promise.unhandled exception();
   final suspend:
      co await promise.final suspend();
  auto coroFrame = new CoroFrame;
  auto returnObject{    coroFrame->promise.get_return_object()                };
```

```
(*coroFrame)();
```
};

```
return returnObject;
```

```
Task<int> foo() {
  co_return 42;
```

```
}
```

```
Sequence of operations:
Task<int>::promise_type promise;
promise.get_return_object();
```
#### Task<int> foo() {

```
struct CoroFrame {
  Task<int>::promise_type promise;
  bool initial_await_resume_called = false;
  int state = 0;
  void operator()() {
    try \{co await promise.initial suspend();
      promise.return value(42); goto final suspend;
    catch (\ldots) {
      if (!initial_await_resume_called)
        throw;
      promise.unhandled exception();
 final suspend:
    co await promise.final suspend();
\};
auto coroFrame = new CoroFrame;
auto returnObject{ coroFrame->promise.get_return_object() };
(*coroFrame)();return returnObject;
```

```
Task<int> foo() {
  co_return 42;
```

```
}
```

```
Sequence of operations:
Task<int>::promise_type promise;
promise.get return object();
  promise.initial suspend();
```
#### Task<int> foo() {

```
struct CoroFrame {
 Task<int>::promise_type promise;
  bool initial_await_resume_called = false;
 int state = 0;
 void operator()() {
   try \{co await promise.initial suspend();
      promise.return value(42); goto final suspend;
    catch (\ldots) {
      if (!initial await resume called)
        throw;
      promise.unhandled exception();
```

```
final suspend:
```

```
co await promise.final suspend();
```

```
\};
```
}

auto coroFrame = new CoroFrame;

```
auto returnObject{    coroFrame->promise.get_return_object()                };
(*coroFrame)();
```

```
return returnObject;
```

```
Task<int> foo() {
  co_return 42;
```

```
}
```

```
Sequence of operations:
Task<int>::promise_type promise;
promise.get return object();
  promise.initial_suspend();
  promise.return_value(42);
```
#### Task<int> foo() {

```
struct CoroFrame {
  Task<int>::promise_type promise;
  bool initial_await_resume_called = false;
  int state = 0;
  void operator()() {
    try \{co await promise.initial suspend();
      promise.return_value(42); goto final_suspend;
    catch (\ldots) {
      if (!initial await resume called)
        throw;
      promise.unhandled exception();
  final suspend:
    co await promise.final suspend();
\};
auto coroFrame = new CoroFrame;
```

```
auto returnObject{    coroFrame->promise.get_return_object()                };
(*coroFrame)(;
```

```
return returnObject;
```

```
Task<int> foo() {
  co_return 42;
```

```
}
```

```
Sequence of operations:
Task<int>::promise_type promise;
promise.get return object();
  promise.initial_suspend();
  promise.return_value(42);
  promise.unhandled_exception();
```
#### Task<int> foo() {

```
struct CoroFrame {
  Task<int>::promise_type promise;
  bool initial_await_resume_called = false;
  int state = 0;
  void operator()() {
    try \{co await promise.initial suspend();
      promise.return value(42); goto final suspend;
    catch (\ldots) {
      if (!initial await resume called)
        throw;
      promise.unhandled_exception();
  final suspend:
    co await promise.final suspend();
\cdotauto coroFrame = new CoroFrame;
auto returnObject{    coroFrame->promise.get_return_object()                };
(*coroFrame)();
```

```
return returnObject;
```

```
Task<int> foo() {
  co_return 42;
```

```
}
```
Sequence of operations: Task<int>::promise\_type promise; promise.get return object(); promise.initial\_suspend(); promise.return\_value(42); promise.unhandled exception(); promise.final\_suspend();

#### Task<int> foo() {

}

```
struct CoroFrame {
  Task<int>::promise_type promise;
  bool initial_await_resume_called = false;
 int state = 0;
 void operator()() {
   try \{co await promise.initial suspend();
      promise.return value(42); goto final suspend;
    catch (\ldots) {
      if (!initial await resume called)
        throw;
      promise.unhandled_exception();
 final suspend:
```
co\_await promise.final\_suspend();

```
\cdot ;
auto coroFrame = new CoroFrame;
auto returnObject{    coroFrame->promise.get_return_object()                };
(*coroFrame)();
return returnObject;
```

```
Task type
```
template<typename T> struct Promise;

```
template<typename T>
struct [[nodiscard]] Task {
  using promise type = Promise<T>;
 Task() = default;
```
private: Task(Promise<T> \*promise) : promise{ promise } {}

```
PromisePtr<T> promise = nullptr;
```

```
template<typename> friend struct Promise;
};
```
template<typename T> struct Promise;

```
template<typename T>
struct [[nodiscard]] Task {
  using promise type = Promise<T>;
  Task() = default;
```
private: Task(Promise<T> \*promise) : promise{ promise } {}

```
PromisePtr < <b>T</b> promise = nullptr;
```
template<typename> friend struct Promise;  $\}$ ;

template<typename T> struct Promise;

```
template<typename T>
struct [[nodiscard]] Task {
  using promise type = Promise < T;
  Task() = default;
```
private: Task(Promise<T> \*promise) : promise{ promise } {}

```
PromisePtr < <b>T</b> promise = nullptr;
```
template<typename> friend struct Promise;  $\}$ ;

template<typename T> struct Promise;

```
template<typename T>
struct [[nodiscard]] Task {
  using promise type = Promise < T;
 Task() = default;
```
private: Task(Promise<T> \*promise) : promise{ promise } {}

```
PromisePtr < <b>T</b> promise = nullptr;
```
template<typename> friend struct Promise;  $\}$ ;

```
template<typename T> struct Promise;
```

```
struct CoroDeleter {
  template<typename Promise>
  void operator()(Promise *promise) const noexcept {
    using CoroHandle = std::coroutine_handle<Promise>;
    CoroHandle::from_promise(*promise).destroy();
  }
};
template<typename T>
using PromisePtr = std::unique ptr<Promise<T>, CoroDeleter>;
```
PromisePtr<T> promise = nullptr;

template<typename> friend struct Promise;  $\}$  ;

template<typename T> struct Promise;

```
template<typename T>
struct [[nodiscard]] Task {
  using promise type = Promise < T;
 Task() = default;
```
private: Task(Promise<T> \*promise) : promise{ promise } {}

```
PromisePtr < <b>T</b> promise = nullptr;
```

```
template<typename> friend struct Promise;
\};
```

```
Task type
```
template<typename T> struct Promise;

```
template<typename T>
struct [[nodiscard]] Task {
  using promise type = Promise<T>;
 Task() = default;
```
private: Task(Promise<T> \*promise) : promise{ promise } {}

```
PromisePtr<T> promise = nullptr;
```

```
template<typename> friend struct Promise;
};
```

```
template<typename T>
struct Promise {
 Task<T> get return object() noexcept { return { this }; }
  std::suspend_never_initial_suspend() noexcept { return {}; }
  std::suspend_always final_suspend() noexcept { return {}; }
  template<typename U>
  void return_value(U &&value)
```

```
void unhandled_exception()
```
bool isReady() const noexcept { return result.index() != 0; } T &&getResult();

```
std::variant<std::monostate, T, std::exception ptr> result;
};
```

```
template<typename T>
struct Promise {
 Task<T> get_return_object() noexcept { return { this }; }
  std::suspend_never_initial_suspend() noexcept { return {}; }
  std::suspend always final suspend() noexcept { return {}; }
 template<typename U>
 void return value(U &&value)
```

```
void unhandled_exception()
```

```
bool isReady() const noexcept { return result.index() != 0; }
T &&getResult();
```

```
std::variant<std::monostate, T, std::exception ptr> result;
\};
```

```
template<typename T>
struct Promise {
```

```
Task<T> get return object() noexcept { return { this }; }
std::suspend_never_initial_suspend() noexcept { return {}; }
std::suspend always final suspend() noexcept { return {}; }
template<typename U>
void return value(U &&value)
```

```
void unhandled_exception()
```
bool isReady() const noexcept { return result.index() !=  $0;$  } T &&getResult();

```
std::variant<std::monostate, T, std::exception ptr> result;
\} ;
```
局

```
template<typename T>
struct Promise {
  Task<T> get return object() noexcept { return { this }; }
```

```
now the construction of \mathcal{L} and \mathcal{L} declines \mathcal{L} and \mathcal{L} are \mathcal{L} and \mathcal{L} are \mathcal{L} and \mathcal{L} are \mathcal{L} and \mathcal{L} are \mathcal{L} and \mathcal{L} are \mathcal{L} and \mathcal{L} are \mathcal{L} a
   auto coroFrame = new CoroFrame;
Task<int> foo() {
   struct CoroFrame {
      Task<int>::promise_type promise;
      //...
   };
   auto returnObject = coroFrame->promise.get return object();
   (*coroFrame)();
   return returnObject;
}
```
门

```
template<typename T>
struct Promise {
   Task<T> get return object() noexcept { return { this }; }
Task<int> foo() {
   struct CoroFrame {
      Task<int>::promise_type promise;
     //...
      now the construction of the value of \mathcal{L} declines \mathcal{L} and \mathcal{L} are \mathcal{L} and \mathcal{L} and \mathcal{L} are \mathcal{L} and \mathcal{L} are \mathcal{L} and \mathcal{L} are \mathcal{L} and \mathcal{L} are \mathcal{L} and \mathcal{L} a
   };
   auto coroFrame = new CoroFrame;auto returnObject = coroFrame->promise.get return object();
   (*coroFrame)();
   return returnObject;
}
```
门

```
template<typename T>
struct Promise {
   Task<T> get return object() noexcept { return { this }; }
Task<int> foo() {
   struct CoroFrame {
      Task<int>::promise_type promise;
     //...
      now the construction of the value of \mathcal{L} declines \mathcal{L} and \mathcal{L} are \mathcal{L} and \mathcal{L} and \mathcal{L} are \mathcal{L} and \mathcal{L} are \mathcal{L} and \mathcal{L} are \mathcal{L} and \mathcal{L} are \mathcal{L} and \mathcal{L} a
   };
   auto coroFrame = new CoroFrame;auto returnObject + - coreFrame -> promise get_return_object();
   (*coroFrame)();
   return returnObject;
}
```

```
template<typename T>
struct Promise {
   Task<T> get return object() noexcept { return { this }; }
Task<int> foo() {
   struct CoroFrame {
      Task<int>::promise type promise;
     //...
      now the construction of the value of \mathcal{L} declines \mathcal{L} and \mathcal{L} are \mathcal{L} and \mathcal{L} and \mathcal{L} are \mathcal{L} and \mathcal{L} are \mathcal{L} and \mathcal{L} are \mathcal{L} and \mathcal{L} are \mathcal{L} and \mathcal{L} a
   };
   auto coroFrame = new CoroFrame;auto returnObject + - coreFrame -> promise get_return_object();
   (*coroFrame)();
   return_peturnObject;
}
```

```
template<typename T>
struct Promise {
```

```
Task<T> get return object() noexcept { return { this }; }
std::suspend_never_initial_suspend() noexcept { return {}; }
std::suspend always final suspend() noexcept { return {}; }
template<typename U>
void return value(U &&value)
```

```
void unhandled_exception()
```
bool isReady() const noexcept { return result.index() !=  $0;$  } T &&getResult();

```
std::variant<std::monostate, T, std::exception ptr> result;
\} ;
```
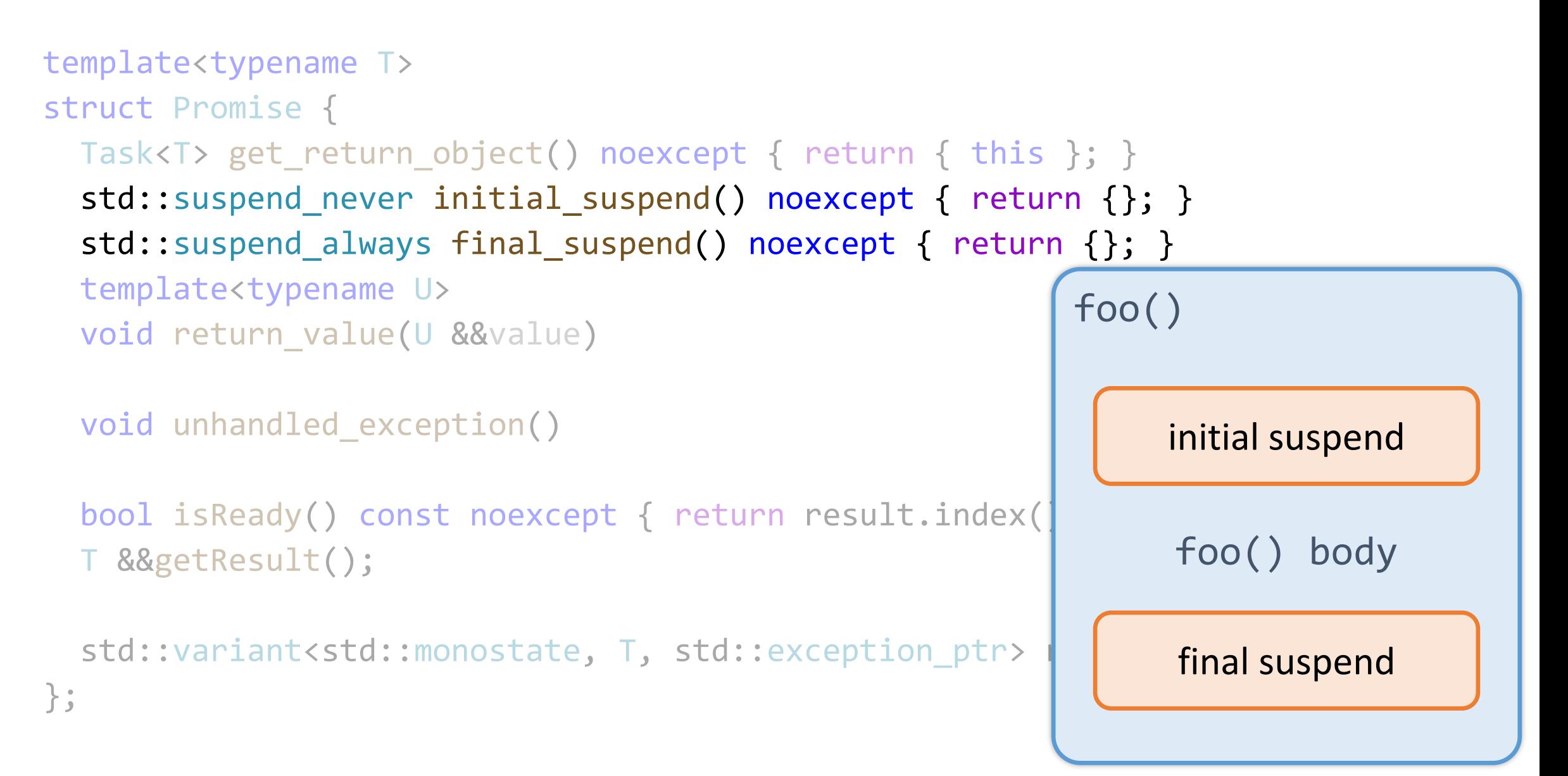

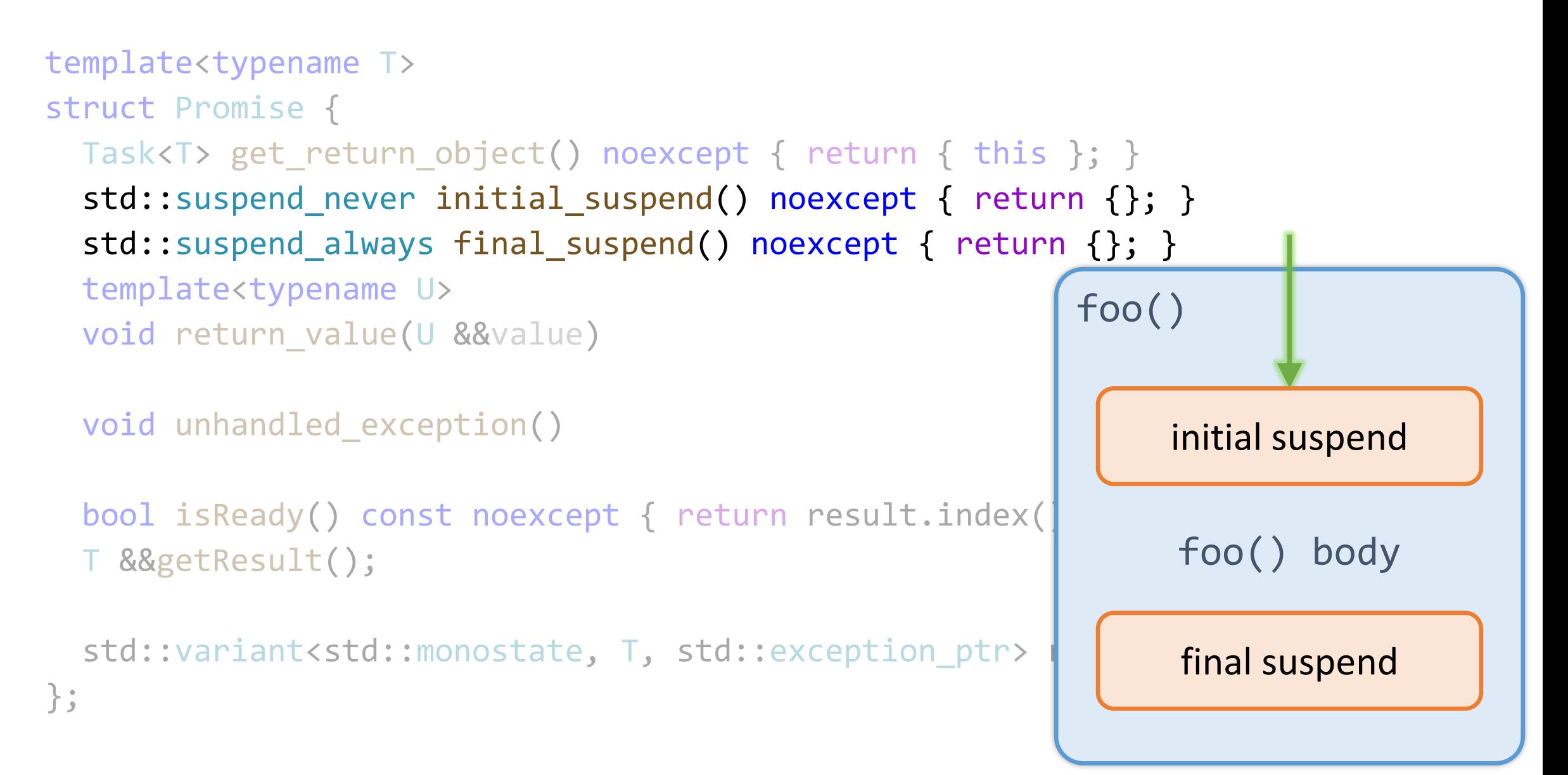

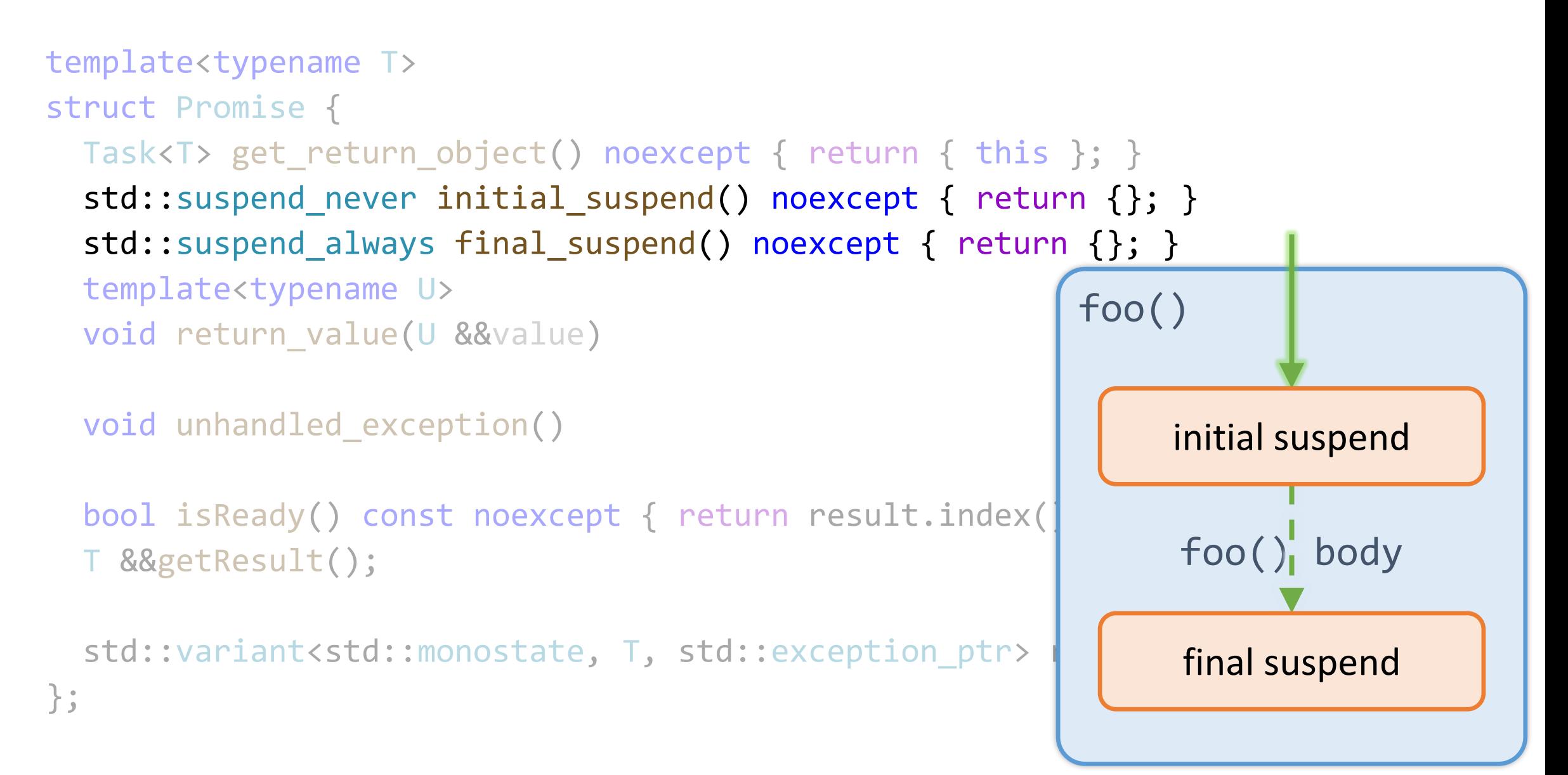

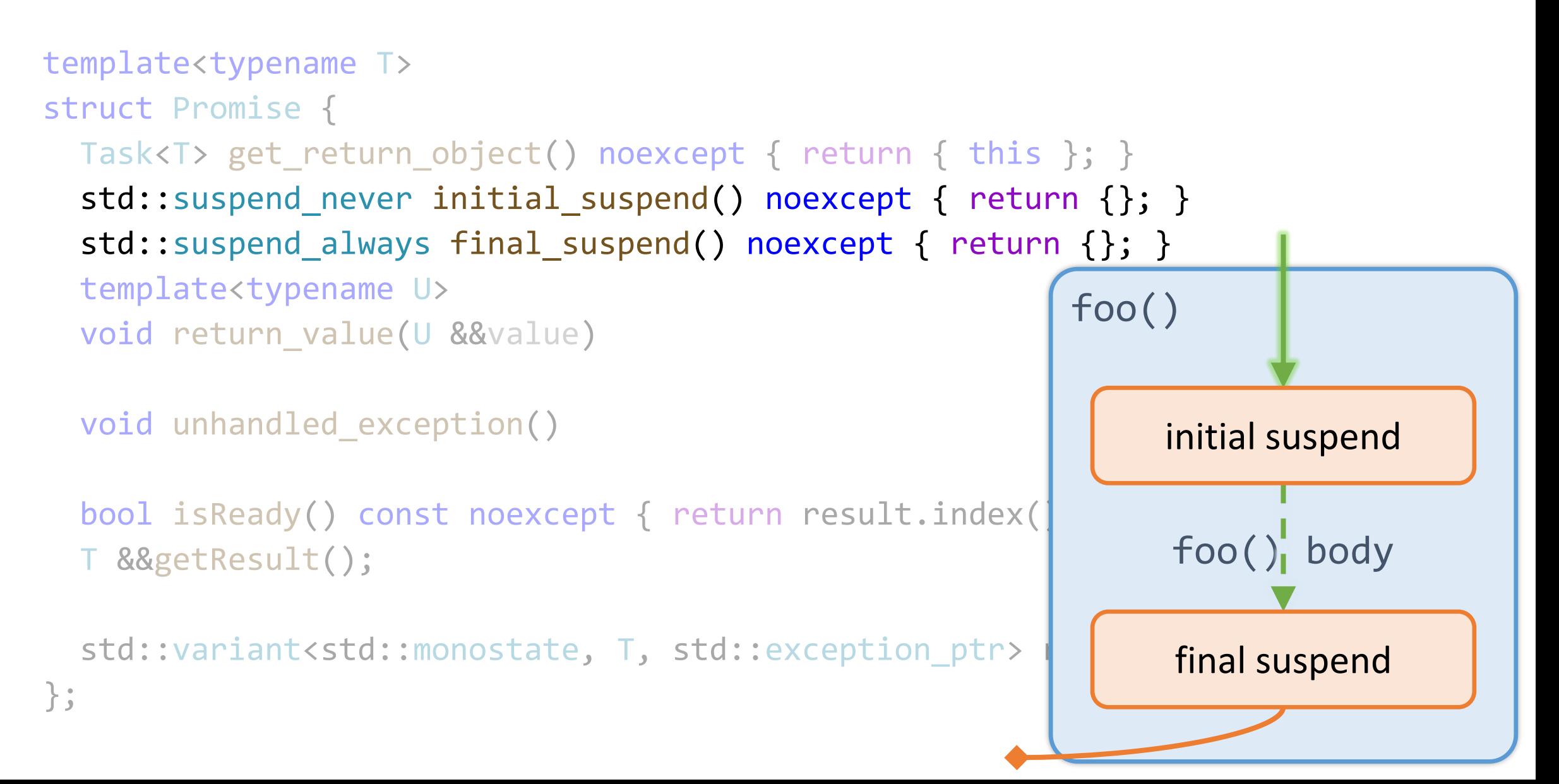

```
template<typename T>
struct Promise {
 Task<T> get return object() noexcept { return { this }; }
  std::suspend_never_initial_suspend() noexcept { return {}; }
  std::suspend always final suspend() noexcept { return {}; }
  template<typename U>
  void return value(U &&value)
```

```
void unhandled_exception()
```
bool isReady() const noexcept { return result.index() !=  $0;$  } T &&getResult();

```
std::variant<std::monostate, T, std::exception ptr> result;
\};
```

```
template<typename T>
struct Promise {
 Task<T> get return object() noexcept { return { this }; }
  std::suspend_never_initial_suspend() noexcept { return {}; }
  std::suspend_always final_suspend() noexcept { return {}; }
 template<typename U>
 void return_value(
                   void operator()() {
    \frac{1}{\sqrt{2\pi}}try {
 void unhandled exc
    \begin{array}{|c|c|c|c|}\hline \quad & \quad \text{co\_await~ promise.initial\_suspend();} \\\hline \end{array}promise.return_value(42); goto final_suspend;
  bool isReady() con
                      }
 T &&getResult();
                     catch (...) { /*...*/ }
 std::variant<std: final suspend:
\};
                     co await promise.final suspend();
                   }
```

```
template<typename T>
struct Promise {
 Task<T> get_return_object() noexcept { return { this }; }
  std::suspend_never_initial_suspend() noexcept { return {}; }
  std::suspend_always final_suspend() noexcept { return {}; }
  template<typename U>
  void return value(U &&value)
    noexcept(std::is_nothrow_constructible_v<T, decltype(std::forward<U>(value))>);
  void unhandled_exception()
```

```
bool isReady() const noexcept { return result.index() != 0; }
T &&getResult();
```

```
std::variant<std::monostate, T, std::exception ptr> result;
\} ;
```
template<typename U>

 $\{$ 

```
void return value(U &&value)
  noexcept(std::is_nothrow_assignable_v<decltype(result), decltype(std::forward<U>(value))>)
```

```
result.template emplace<1>(std::forward<U>(value));
```

```
void return value(U &&value)
  noexcept(std::is_nothrow_constructible_v<T, decltype(std::forward<U>(value))>);
void unhandled_exception()
```

```
bool isReady() const noexcept { return result.index() != 0; }
T &&getResult();
```

```
std::variant<std::monostate, T, std::exception ptr> result;
\} ;
```

```
template<typename T>
struct Promise {
 Task<T> get_return_object() noexcept { return { this }; }
  std::suspend_never_initial_suspend() noexcept { return {}; }
  std::suspend always final suspend() noexcept { return {}; }
 template<typename U>
  void return value(U &&value)
    noexcept(std::is_nothrow_constructible_v<T, decltype(std::forward<U>(value))>);
  void unhandled_exception()
```
bool isReady() const noexcept { return result.index() !=  $0;$  } T &&getResult();

```
std::variant<std::monostate, T, std::exception ptr> result;
\} ;
```
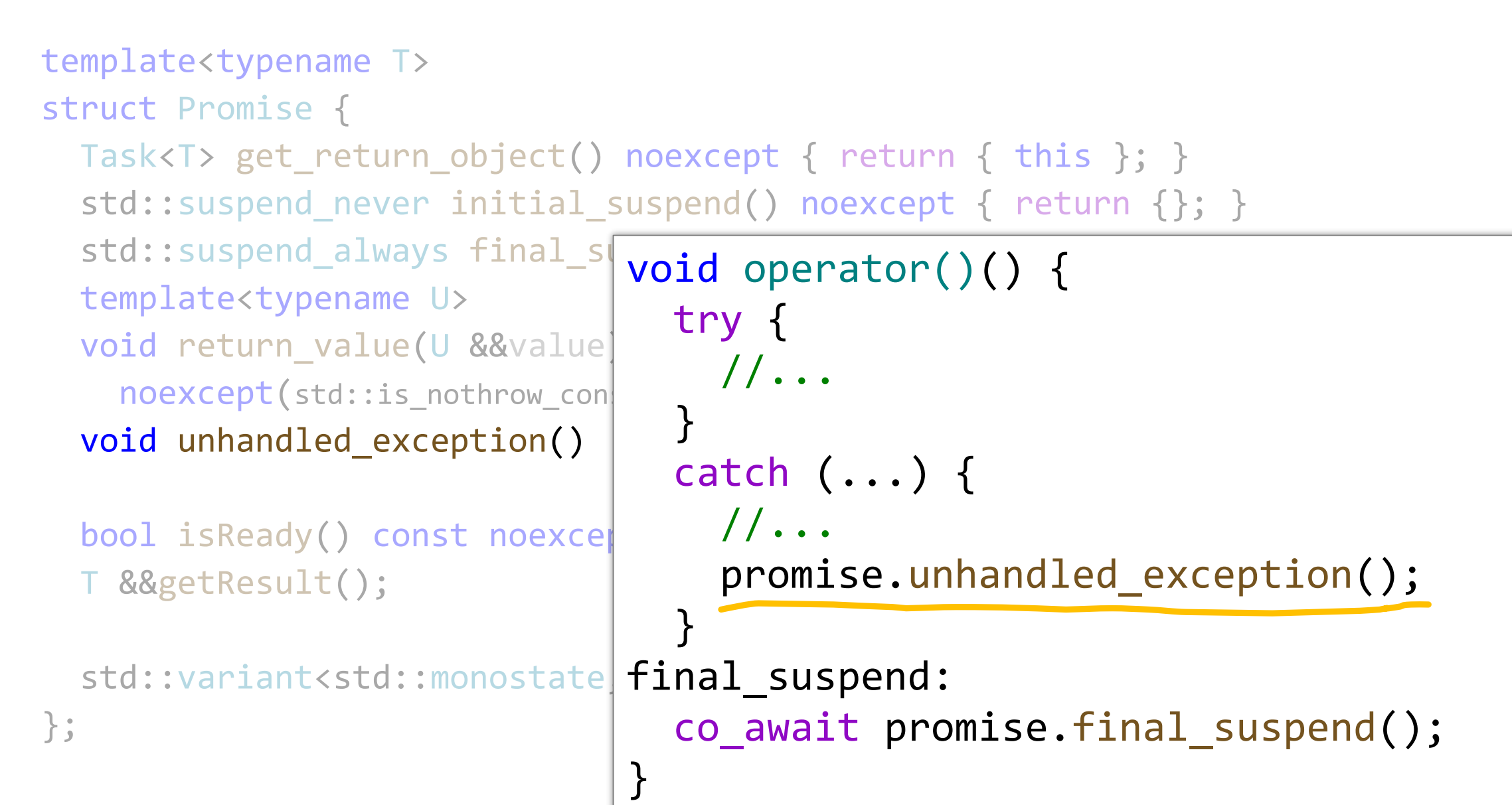
```
template<typename T>
struct Promise {
  Task<T> get return object() noexcept { return { this }; }
  std::suspend_never_initial_suspend() noexcept { return {}; }
  std::suspend always final suspend() noexcept { return {}; }
  template<typename U>
  void return value(U &&value)
    noexcept(stat:is nothrow constructible v<T, decttype(std::forward<U>(value))>);
  void unhandled_exception()
    noexcept(std::is_nothrow_constructible_v<std::exception_ptr, std::exception_ptr>);
  bool isReady() const noexcept { return result.index() != 0; }
  T &&getResult();
```

```
std::variant<std::monostate, T, std::exception ptr> result;
\};
```

```
template<typename T>
struct Promise {
```
{

}

```
void unhandled_exception()
```
noexcept(std::is\_nothrow\_assignable\_v<decltype(result), std::exception\_ptr>)

```
result.template emplace<2>(std::current_exception());
```

```
void unhandled_exception()
  noexcept(std::is_nothrow_constructible_v<std::exception_ptr, std::exception_ptr>);
bool isReady() const noexcept { return result.index() != 0; }
T &&getResult();
```

```
std::variant<std::monostate, T, std::exception ptr> result;
\} ;
```

```
template<typename T>
struct Promise {
  Task<T> get return object() noexcept { return { this }; }
  std::suspend_never_initial_suspend() noexcept { return {}; }
  std::suspend always final suspend() noexcept { return {}; }
  template<typename U>
  void return value(U &&value)
    noexcept(std::is_nothrow_constructible_v<T, decltype(std::forward<U>(value))>);
  void unhandled exception()
    noexcept(std::is_nothrow_constructible_v<std::exception_ptr, std::exception_ptr>);
  bool isReady() const noexcept { return result.index() != 0; }
  T &&getResult();
```

```
std::variant<std::monostate, T, std::exception ptr> result;
\} ;
```

```
template<typename T>
struct Promise {
  Task<T> get_return_object() noexcept { return { this }; }
  std::suspend_never_initial_suspend() noexcept { return {}; }
  std::suspend always final suspend() noexcept { return {}; }
```

```
T &&getResult() {
```
}

```
if (result.index() == 2)
  std::rethrow exception(std::get<2>(result));
return std::move(std::get<1>(result));
```
T &&getResult();

```
std::variant<std::monostate, T, std::exception ptr> result;
\} ;
```

```
template<typename T>
struct Promise {
  Task<T> get return object() noexcept { return { this }; }
  std::suspend_never_initial_suspend() noexcept { return {}; }
  std::suspend_always final_suspend() noexcept { return {}; }
  template<typename U>
  void return_value(U &&value)
    noexcept(std::is_nothrow_constructible_v<T, decltype(std::forward<U>(value))>);
  void unhandled_exception()
    noexcept(std::is_nothrow_constructible_v<std::exception_ptr, std::exception_ptr>);
  bool isReady() const noexcept { return result.index() != 0; }
  T &&getResult();
```

```
std::variant<std::monostate, T, std::exception ptr> result;
};
```

```
Task<int> foo() {
  std::cout << "foo(): about to return\n";
  co_return 42;
}
```

```
auto task = foo();
```

```
Task<int> foo() {
  std::cout << "foo(): about to return\n";
  co_return 42;
}
```

```
auto task = foo();
```
output:

```
foo(): about to return
```

```
Task<void> foo() {
  co return;
}
template<typename T>
struct Promise {
  //...
  void return void() noexcept;
 //...
};
```

```
Task<void> foo() {
  co return;
}
template<typename final_suspend:
struct Promise {
  //...
  void return void() noexcept;
  //...
};
                   void operator()() {
                     try {
                       co await promise.initial suspend();
                       promise.return_void(); goto final_suspend;
                      }
                     catch (...) { /*...*/ }
                     co_await promise.final_suspend();
                   }
```
Task<void> foo co return; } template<typen struct Promise //... void return //... void operator () () { () { () } { () } { () } { () } { () } { () } { () } { () } {  $cal$ Suspend(); goto final\_suspend;  $\sqrt{|\mathbb{R}Z|}$  $\sqrt{M}$ suspend(); }

#### Iteration 1: awaiting tasks

```
Task<int> bar() {
  const auto result = foo();
  const int i = co_await result;
  co_return i + 23;
```
}

Awaiting: rough idea

```
co_await result;
```

```
auto awaitable{ getAwaitable(result) };
 if (!awaitable.await_ready()) {
    awaitable.await_suspend(thisCoroHandle);
   // suspend coroutine
  }
resume:
 awaitable.await resume();
```

```
Task<int> bar() {
  const auto result = foo();
  const int i = co await result;
  co_return i + 23;
}
```

```
Task<int> bar() {
 struct CoroFrame {
   Task<int>::promise type promise;
   bool initial_await_resume_called = false;
   int state = 0;
   //...
   void operator()();
 };
 auto coroFrame = new CoroFrame;
 auto returnObject{
   coroFrame->promise.get_return_object()
 };
  (*coroFrame)();
 return returnObject;
} 23
```

```
Task<int> bar() {
  const auto result = foo();
  const int i = co await result;
  co_return i + 23;
}
           original code
```

```
Task<int> bar() {
 struct CoroFrame {
   Task<int>::promise type promise;
   bool initial_await_resume_called = false;
   int state = 0;
   //...
   void operator()();
 };
 auto coroFrame = new CoroFrame;
 auto returnObject{
   coroFrame->promise.get_return_object()
 };
  (*coroFrame)();
 return returnObject;
} 23
```

```
Task<int> bar() {
  const auto result = foo();
  const int i = co await result;
  co_return i + 23;
```
}

transformed code

```
Task<int> bar() {
 struct CoroFrame {
   Task<int>::promise type promise;
   bool initial_await_resume_called = false;
   int state = 0;
   //...
   void operator()();
 };
 auto coroFrame = new CoroFrame;
 auto returnObject{
   coroFrame->promise.get_return_object()
 };
  (*coroFrame)();
 return returnObject;
} 23
```

```
void operator()() {
 try {
   switch (state)
   {
   case 0:
     break;
   case 1:
     goto initialResume;
   case 2:
     goto resume2;
   default:
     break; //bad}
 \sqrt{1 \cdot \cdot \cdot} 24
```

```
Transformation by the compiler
void operator()( ) {
 try {
   switch (state)
   {
   case 0:
     break;
   case 1:
     goto initialResume;
   case 2:
     goto resume2;
   default:
     break; //bad}
  \sqrt{1 \cdot \cdot \cdot} 24
```
Transformation by the compiler

```
void operator()( ) {
  try {
    switch (state)
    {
    case 0:
      break;
    case 1:
      goto initialResume;
    case 2:
      goto resume2;
    default:
      break; //bad\ddot{\left\langle \dot{\cdot}\right\rangle}}
  \sqrt{1 \cdot \cdot \cdot} 24
```

```
struct CoroFrame {
 Task<int>::promise type promise;
  bool initial_await_resume called = false;
  int state = 0;
 //...
 void operator()();
};
```
Transformation by the compiler

```
void operator()( ) {
  try {
    switch (state)
    {
    case 0:
      break;
    case 1:
      goto initialResume;
    case 2:
      goto resume2;
    default:
      break; //bad\ddot{\left\langle \dot{\cdot}\right\rangle}}
  \sqrt{1 \cdot \cdot \cdot} 24
                          };
```

```
struct CoroFrame {
 Task<int>::promise type promise;
  bool initial_await_resume called = false;
  int state = 0;
 //...
 void operator()();
```
Transformation by the compiler

```
void operator()( ) {
 try {
   switch (state)
   {
   case 0:
    break;
   case 1:
    goto initialResume;
   case 2:
    goto resume2;
   default:
    break; //bad}
 \sqrt{24}};
```

```
struct CoroFrame {
 Task<int>::promise type promise;
  bool initial_await_resume called = false;
  int state = 0;
 //...
 void operator()();
```

```
void operator()() {
 //...
    state = 1;
    awaitable0 ??? getAwaitable(promise.initial suspend());
    if (!awaitable0->await ready()) {
      awaitable0->await suspend(thisCoroHandle);
      // suspend
      return;
    }
  initialResume:
    initial await resume called = true;awaitable0->await_resume();
  //...
                         co await promise.initial suspend();
```

```
void operator()() {
  //...
    state = 1;
    awaitable0 \leftarrow \rightarrow \rightarrow \leftarrow - getAwaitable(promise.initial_suspend());
    if (!awaitable0->await_ready()) {
      awaitable0->await suspend(thisCoroHandle);
       // suspend
       return;
    }
  initialResume:
    initial await resume called = true;awaitable0->await_resume();
  //...
                             co await promise.initial suspend();
```

```
void operator()() {
 1/...
    state = 1;
    awaitable0 \leftarrow -2?? - -getAwaitable(promise.initial_suspend());
    if (!awaitable0->await_ready()) {
      awaitable0->await suspend(thisCoroHandle);
      // suspend
      return;
    }
  initialResume:
    initial await resume called = true;awaitable0->await_resume();
  //...
                           co await promise.initial suspend();
```

```
void operator()() {
 1/...
    state = 1;
    awaitable0 \leftarrow -2?? - -getAwaitable(promise.initial_suspend());
    if (!awaitable0->await_ready()) {
      awaitable0->await suspend(thisCoroHandle);
      // suspend
      return;
    }
  initialResume:
    initial await resume called = true;awaitable0->await_resume();
  //...
                           co await promise.initial suspend();
```

```
void operator()() {
                              co await promise.initial suspend();
  \frac{1}{\text{state}} = 1;
    awaitable0 \leftarrow \rightarrow \rightarrow \leftarrow - getAwaitable(promise.initial_suspend());
    if (!awaitable0->await_ready()) {
       awaitable0->await suspend(thisCoroHandle);
       // suspend
  initialResume:
    initial_await_resume_called = true;
    awaitable0->await_resume();
  //...
```

```
void operator()() {
                            co await promise.initial suspend();
 \frac{1}{\text{state}} = 1;
    awaitable0 \leftarrow -2?? - -getAwaitable(promise.initial_suspend());
    if (!awaitable0->await_ready()) {
      awaitable0->await suspend(thisCoroHandle);
      // suspend
  initialResume:
    initial_await_resume_called = true;
    awaitable0->await_resume();
  //...
```

```
void operator()() {
  \frac{1}{\text{state}} = 1;
    awaitable0 \leftarrow -2?? – –
    if (!awaitable0->aw
                             //...
       awaidable0->await
       // suspend
                           };initialResume:
    initial_await_resume_called = true;
    awaitable0->await_resume();
  //...
```

```
struct CoroFrame {
 Task<int>::promise type promise;
  bool initial await resume called = false;
  int state = 0;
  std::optional<Awaitable0> awaitable0;
 void operator()();
```

```
void operator()() {
 1/...
    state = 1;
    awaitable0.emplace(getAwaitable(promise.initial_suspend());
    if (!awaitable0->await ready()) {
      awaitable0->await suspend(thisCoroHandle);
      // suspend
      return;
    }
  initialResume:
    initial await resume called = true;awaitable0->await_resume();
  //...
                          co await promise.initial suspend();
```

```
void operator()() {
 1/\ldotsstate = 1;
    awaitable0.emplace(getAwaitable(promise.initial_suspend());
    if (!awaitable0->await ready()) {
      awaitable0->await suspend(thisCoroHandle);
      ruct suspe
      bool await_ready() noexcept {
  in \}void await_suspend(coroutine_handle<>) noexcept {}
    void await_resume() noexcept {}
  // } ;
    struct suspend_never {
        return true;
      }
    };
                         co await promise.initial suspend();
```

```
void operator()() {
 1/...
    state = 1;
    awaitable0.emplace(getAwaitable(promise.initial_suspend());
    if (!awaitable0->await ready()) {
      awaitable0->await suspend(thisCoroHandle);
      // suspend
      return;
    }
  initialResume:
    initial await resume called = true;awaitable0->await_resume();
  //...
                          co await promise.initial suspend();
```

```
void operator()() {
 1/...
    state = 1;
    awaitable0.emplace(getAwaitable(promise.initial_suspend());
    if (!awaitable0->await ready()) {
      awaitable0->await suspend(thisCoroHandle);
      // suspend
      return;
    }
  initialResume:
    initial_await_resume_called = true;
    awaitable0->await_resume();
  //...
                          co await promise.initial suspend();
```

```
void operator()() {
 //...
    const auto result = foo();
    state = 2;
    awaitable1.emplace(getAwaitable(result));
    if (!awaitable1->await ready() {
      auto coro = awaitable1->await_suspend(thisCoroHandle);
      // suspend
      coro();
      return;
    }
  resume2:
    const int i = awaitable1->await resume();
  //...
                          const auto result = foo();
                          const int i = co await result;
```

```
Transformation by the compiler
```

```
void operator()() {
 //...
    const auto result = f\circ (x);
    state = 2;
    awaitable1.emplace(getAwaitable(result));
    if (!awaitable1->await ready() {
      auto coro = awaitable1->await_suspend(thisCoroHandle);
      // suspend
      coro();
      return;
    }
  resume2:
    const int i = awaitable1->await resume();
  //...
                          const auto result = foo();
                          const int i = co await result;
```

```
Transformation by the compiler
```

```
void operator()() {
 //...
   const auto result = f\phi_0();
   state = 2;
   awaitable1.emplace(getAwaitable(result));
   if (!awaitable1->await ready() {
     auto coro = awaitable1->await_suspend(thisCoroHandle);
struct Awaitable {
  bool await_ready() const noexcept;
  using CoroHandle = std::coroutine_handle<>;
  CoroHandle await_suspend(CoroHandle) const noexcept;
  T &&await_resume() const;
  //... 27
};
                       const auto result = foo();
                       const int i = co await result;
```

```
const auto result = foo();
void operator()() {
                           const int i = co await result;
  1/\ldotsconst auto result = foo();
    state = 2;
    awaitable1.emplace(getAwaitable(result));
    if (!awaitable1->await ready() {
      auto coro = awaitable1->await_suspend(thisCoroHandle);
      // suspend
      coro();
                                     symmetric control transfer
      return;
  resume2:
    const int i = awaitable1->await resume();
  \prime\prime\ldots
```

```
const auto result = foo();
void operator()() {
                           const int i = co await result;
  1/\ldotsconst auto result = foo();
                                              current coroutine to suspend
    state = 2;
    awaitable1.emplace(getAwaitable(result));
    if (!awaitable1->await ready() {
      auto coro = awaitable1->await_suspend(thisCoroHandle);
      // suspend
      coro();
                                    symmetric control transfer
      return;
  resume2:
    const int i = awaitable1->await resume();
  //...
```
```
const auto result = foo();
void operator()() {
                           const int i = co_await result;1/\ldotsconst auto result = foo();
    state = 2;
    awaitable1.emplace(getAwaitable(result));
    if (!awaitable1->await ready() {
      auto coro = awaitable1->await_suspend(thisCoroHandle);
      // suspend
      coro();
                                    symmetric control transfer
      return;
              returned coroutine is resumed
  resume2:
    const int i = awaitable1->await_resume();
  //...
```

```
Transformation by the compiler
```

```
void operator()() {
 //...
   const auto result = f\circ ( );
   state = 2;
   awaitable1.emplace(getAwaitable(result));
   if (!awaitable1->await ready() {
     auto coro = awaitable1->await_suspend(thisCoroHandle);
     // suspend
     coro();
     return;
    }
  resume2:
   const int i = awaitable1->await resume();
  \sqrt{1 \cdot \cdot \cdot} 28
                        const auto result = foo();
                        const int i = co await result;
```

```
Transformation by the compiler
```

```
void operator()() {
 //...
    const auto result = f\circ ( );
    state = 2;
    awaitable1.emplace(getAwaitable(result));
    if (!awaitable1, > await ready() {
      auto coro = \partial waitable1->await_suspend(thisCoroHandle);
      // suspend
      \text{conj}();
      retiiris; - - - - - - - - -
    }
  resume2:
    const int i = awaitable1->await resume();
  \sqrt{1 \cdot \cdot \cdot} 28
                          const auto result = foo();
                          const int i = co await result;
```

```
Transformation by the compiler
```

```
void operator()() {
 //...
   const auto result = f\circ ( );
   state = 2;
   awaitable1.emplace(getAwaitable(result));
   if (!awaitable1, > await ready() {
     auto coro = \partial waitable1->await_suspend(thisCoroHandle);
     // suspend
     \text{conj}();
     return:}
  resume2:
   const int i = awaitable1->await resume();
  //\ldots 28
                        const auto result = foo();
                        const int i = co await result;
```

```
void operator()() {
 //...
   const auto result = f\circ ( );
   state = 2;
   awaitable1.emplace(getAwaitable(result));
   if (!awaitabie1, > await ready() {
     auto coro = awaitable1->await_suspend(thisCoroHandle);
     // suspend
     \text{conj}();
     return:}
 resume2:
   const int i = awaitable1->await resume();
  //\sqrt{.} 28
                       const auto result = foo();
                       const int i = co_await result;
```

```
void operator()() {
 //...
   const auto result
   state = 2;
   awaitable1.emplace(
   if (!awaitable1, >aw
     auto coro = \partial \thetawait
     // suspend
     \text{conj}();
     retiiri=-}
  resume2:
   const int i = awaitable1->await resume();
  //\sqrt{.} 28
                      struct CoroFrame {
                        Task<int>::promise_type promise;
                        bool initial_await_resume called = false;
                        int state = 0;
                        std::optional<Awaitable0> awaitable0;
                        std::optional<Awaitable1> awaitable1;
                       void operator()();
                      };
```

```
void operator()() {
  //...
    const int i = awaitable1->await_resume();
    promise.return value(i + 23); goto final suspend;
  }
  catch (...) {
    if (!initial_await_resume_called)
      throw;
    promise.unhandled_exception();
  }
final_suspend:
  //...
                          co_return i + 23;
```

```
void operator()() {
 //...
    const int i = awaitable1->await_resume();
    promise.return_value(i + 23); goto final_suspend;
  }
  catch (...) {
    if (!initial_await_resume_called)
      throw;
    promise.unhandled_exception();
  }
final_suspend:
 //...
                          co_return i + 23;
```

```
void operator()() {
  //...
    const int i = awaitable1->await_resume();
    promise.return_value(i + 23); goto final_suspend;
  }
  catch (i \cdot \cdot) {
    if (!initial_await_resume_called)
      throw;
    promise.unhandled_exception();
  }
final_suspend:
 //...
                           co_return i + 23;
```

```
void operator()() {
 //...
    const int i = awaitable1->await_resume();
    promise.return_value(i + 23); goto final_suspend;
  }
  catch (i \cdot \cdot) {
    if (!initial_await_resume_called)
=-t + 6w;
    promise.unhandled_exception();
  }
final_suspend:
 //...
                           co_return i + 23;
```

```
void operator()() {
  //...
    const int i = awaitable1->await_resume();
    promise.return_value(i + 23); goto final_suspend;
  }
  catch (i \cdot \cdot) {
    if (!initial_await_resume_called)
 - -thrów;
    promise.unhandled_exception();
  }
final_suspend:
 \frac{1}{\sqrt{2}}co_return i + 23;
```

```
void operator()() {
 //...
```

```
co await promise.final suspend();
```

```
final_suspend:
```

```
auto finalAwaitable{ getAwaitable(promise.final_suspend()) };
```

```
if (!finalAwaitable.await_ready()) {
```

```
finalAwaitable.await suspend(thisCoroHandle);
```

```
return;
```

```
}
delete this;
```

```
}
```

```
void operator()() {
 //...
final_suspend:
  auto finalAwaitable{ getAwaitable(promise.final_suspend()) };
  if (!finalAwaitable.await_ready()) {
    finalAwaitable.await suspend(thisCoroHandle);
    return;
  }
  delete this;
}
                          co await promise.final suspend();
```

```
void operator()() {
  //...
final_suspend:
  auto finalAwaitable{ getAwaitable(promise.final_suspend()) };
  if (!finalAwaitable.await ready()) {
    finalAwaitable.await suspend(thisCoroHandle);
    struct suspend_always {
  }
  de return false;
}
                         co await promise.final suspend();
      bool await_ready() noexcept {
      }
      void await_suspend(coroutine_handle<>) noexcept {}
      void await resume() noexcept {}
    };
```

```
void operator()() {
 //...
final_suspend:
  auto finalAwaitable{ getAwaitable(promise.final_suspend()) };
  if (!finalAwaitable.await ready()) {
    finalAwaitable.await suspend(thisCoroHandle);
    return;
  }
  delete this;
}
                          co await promise.final suspend();
```
### Awaiting: Task

```
template<typename T>
struct [[nodiscard]] Task {
  using promise type = Promise<T>;
  Task() = default;
  auto operator co await() const noexcept;
```
#### private:

```
Task(Promise<T> *promise) : promise{ promise } {}
```

```
PromisePtr<T> *promise = nullptr;
```

```
template<typename> friend struct Promise;
};
```
## Awaiting: Task

```
template<typename T>
struct [[nodiscard]] Task {
  using promise type = Promise < T;
 Task() = default;auto operator co await() const noexcept;
```

```
private:
```

```
Task(Promise<T> *promise) : promise{ promise } {}
```

```
PromisePtr < T> *promise = nullptr;
```

```
template<typename> friend struct Promise;
\} ;
```

```
auto operator co_await() const noexcept {
  struct Awaitable {
    //...
    Promise<T> &promise;
  };
  return Awaitable{ *promise };
}<br>}
```

```
struct Awaitable {
 bool await_ready() const noexcept {
    return promise.isReady();
  }
 using CoroHandle = std:: coroutine handle<>;
 CoroHandle await suspend(CoroHandle continuation) const noexcept {
   promise.continuation = continuation;
    return std::coroutine_handle<Promise<T>>::from_promise(promise);
  }
 T &&await_resume() const {
    return promise.getResult();
  }
```

```
Promise<T> &promise;
```

```
struct Awaitable {
 bool await_ready() const noexcept {
    return promise.isReady();
  }
 using CoroHandle = std:: coroutine handle<>;
 CoroHandle await suspend(CoroHandle continuation) const noexcept {
    promise.continuation = continuation;
    return std::coroutine handle<Promise<T>>::from promise(promise);
 T &&await resume() const {
    return promise.getResult();
```

```
struct Awaitable {
 bool await_ready() const noexcept {
    return promise.isReady();
                                 symmetric control transferusing CoroHandle = std: : oroutine_handle<>;
 CoroHandle await suspend(CoroHandle continuation) const noexcept {
   promise.continuation = continuation;
    return std::coroutine_handle<Promise<T>>::from_promise(promise);
  }
 T &&await resume() const {
    return promise.getResult();
```
#### Promise<T> &promise;

```
struct Awaitable {
 bool await_ready() const noexcept {
    return promise.isReady();
                                  symmetric control transferusing CoroHandle = std: : oroutine_handle<>;
 CoroHandle await_suspend(CoroHandle continuation) const noexcept {
   promise.continuation = continuation;
    return std::coroutine_handle<Promise<T>>::\from_promise(promise);
  }
  T &&await_resume() const {
                                    current coroutine is suspended and 
    return promise.getResult();
                                    becomes the continuation
```

```
struct Awaitable {
 bool await ready() const noexcept {
    return promise.isReady();
                                 symmetric control transferusing CoroHandle = std: : oroutine_handle<>;
 CoroHandle await suspend(CoroHandle continuation) const noexcept {
    promise.continuation = continuation;
    return std::coroutine_handle<Promise<T>>::from_promise(promise);
  }
 T &&await_resume() const {
                                     suspended coroutine is returned and 
    return promise.getResult();
                                     resumed
```

```
struct Awaitable {
 bool await_ready() const noexcept {
   return promise.isReady();
 using CoroHandle = std:: coroutine handle<>;
 CoroHandle await suspend(CoroHandle continuation) const noexcept {
    promise.continuation = continuation;
    return std::coroutine handle<Promise<T>>::from promise(promise);
 T &&await_resume() const {
    return promise.getResult();
  }
```

```
Promise<T> &promise;
```

```
template<typename T>
struct Promise {
```

```
//...
// std::suspend_always final_suspend() noexcept { return {}; }
auto final suspend() noexcept {
  struct FinalAwaitable { /*...*/ };
  return FinalAwaitable{};
}
//...
```
std::variant<std::monostate, T, std::exception\_ptr> result; std:: coroutine handle<> continuation;

```
template<typename T>
struct Promise {
```
 $1/\ldots$ 

```
// std::suspend always final suspend() noexcept { return {}; }
```

```
auto final suspend() noexcept {
```

```
struct FinalAwaitable \{ /*...*/ \};
```

```
return FinalAwaitable{};
```
 $1/\ldots$ 

std::variant<std::monostate, T, std::exception\_ptr> result; std:: coroutine handle<> continuation;

```
template<typename T>
struct Promise {
```

```
\frac{1}{2}...
// std::suspend_always final_suspend() noexcept { return {}; }
auto final_suspend() noexcept {
  struct FinalAwaitable { /*...*/ };
  return FinalAwaitable{};
}
```

```
1/\ldots
```
std::variant<std::monostate, T, std::exception\_ptr> result; std::coroutine handle<> continuation;

```
template<typename T>
struct Promise {
```

```
struct FinalAwaitable {
  bool await_ready() const noexcept { return false; }
  void await_suspend(std::coroutine_handle<Promise<T>> thisCoro) {
    auto &promise = thisCoro.promise();
    if (promise.continuation)
      promise.continuation();
  }<br>}
  void await resume() const noexcept {}
};
```
std::coroutine handle<> continuation;

```
template<typename T>
struct Promise {
```

```
struct FinalAwaitable {
 bool await_ready() const noexcept { return false; }void await suspend(std::coroutine handle<Promise<T>> thisCoro) {
   auto &promise = thisCoro.promise();
   if (promise.continuation)
     promise.continuation();
  \}void await resume() const noexcept {}
```
std::coroutine handle<> continuation;

```
template<typename T>
struct Promise {
```

```
struct FinalAwaitable {
 bool await_ready() const noexcept { return false; }
 void await_suspend(std::coroutine_handle<Promise<T>> thisCoro) {
    auto &promise = thisCoro.promise();
    if (promise.continuation)
      promise.continuation();
  }<br>}
 void await resume() const noexcept {}
```
std::coroutine handle<> continuation;

```
template<typename T>
struct Promise {
```

```
struct FinalAwaitable {
 bool await_ready() const noexcept { return false; }
 void await suspend(std::coroutine handle<Promise<T>> thisCoro) {
   auto &promise = thisCoro.promise();
   if (promise.continuation)
      promise.continuation();
 void await resume() const noexcept {}
};
```
std::coroutine handle<> continuation;

### Iteration 1: awaiting tasks

```
Task<int> bar() {
  const auto result = foo();
  std::cout << "bar(): about to co await\n";
  const int i = co await result;
  std::cout << "bar(): about to return\n";
  co_return i + 23;
```
auto task =  $bar()$ ;

 $\left\{ \right\}$ 

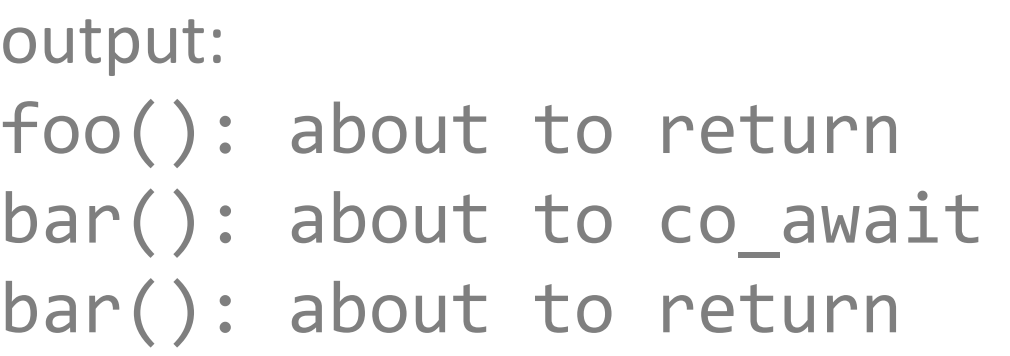

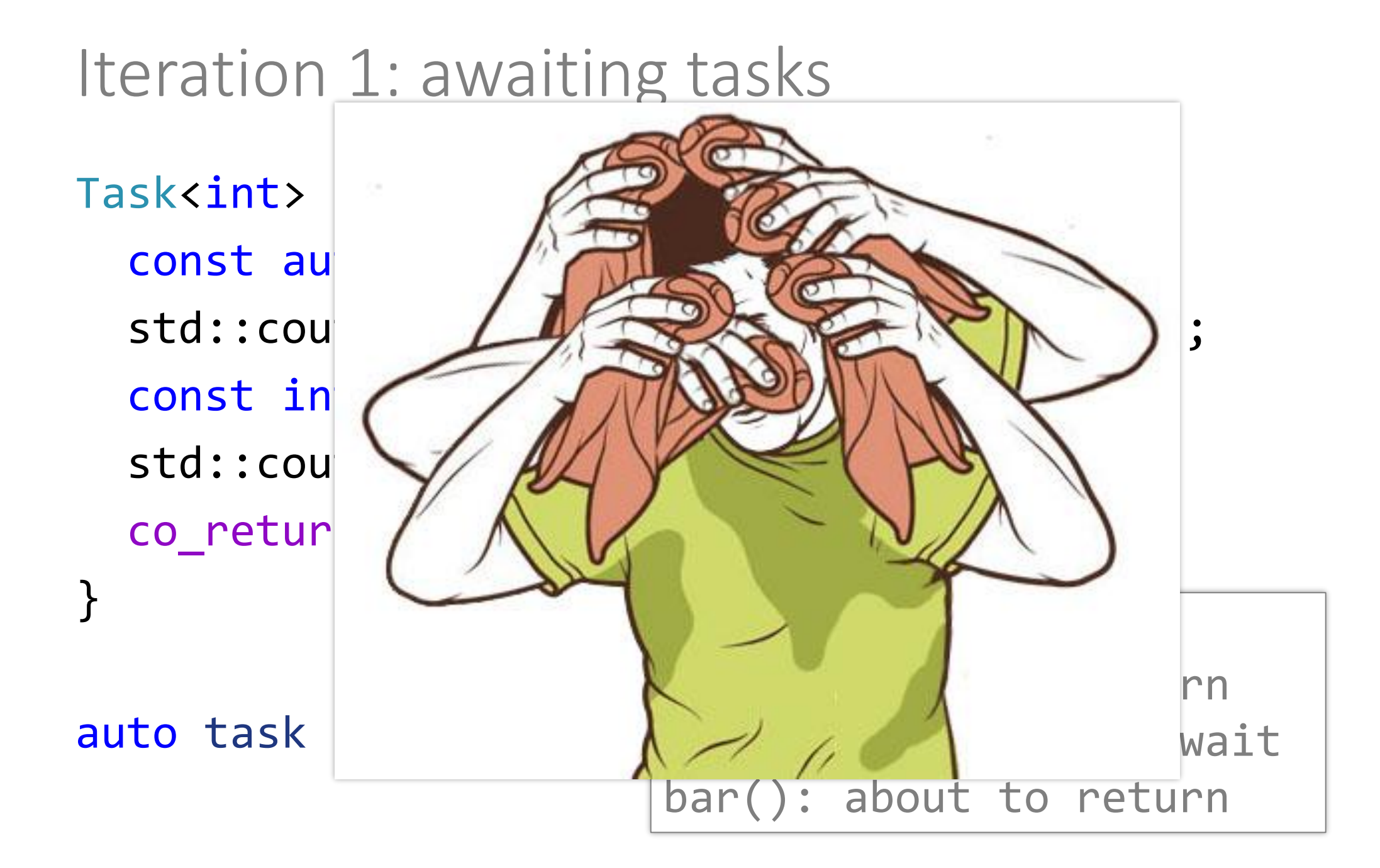

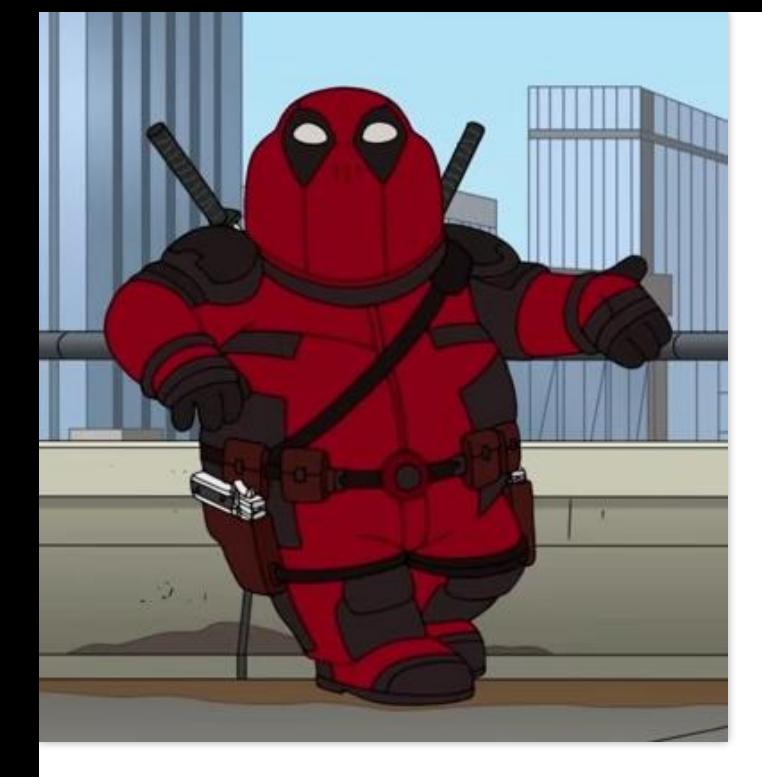

## Helpful tip

Write constructor and destructor for promise types.

```
template<typename T>
struct Promise {
  Promise() {
    std::cout << "Promise: ctor\n";
  }
  ~Promise() {
    std::cout << "Promise: dtor\n";
  }
  //...
```

```
Writing an awaitable
```

```
struct Sleep {
  bool await_ready() const noexcept {
    return duration == duration.zero();
  }
  void await_suspend(std::coroutine_handle<> coro) const {
    std::this thread::sleep for(duration);
    coro();
  }<br>}
  void await resume() const noexcept {}
```
std::chrono::milliseconds duration;

```
Writing an awaitable
```

```
struct Sleep {
  bool await_ready() const noexcept {
    return duration == duration.zero();
  }
  void await suspend(std::coroutine handle<> coro) const {
    std::this thread::sleep for(duration);
    \text{coro}();
  \mathcal{F}void await_resume() const noexcept {}
```
std::chrono::milliseconds duration;

 $\}$ ;
```
struct Sleep {
  bool await ready() const noexcept {
                                           suspended coroutinereturn duration == duration.zero();
  void await_suspend(std::coroutine_handle<> coro) const {
    std::this thread::sleep_for(duration);
    coro();
  }<br>}
  void await resume() const noexcept {}
  std::chrono::milliseconds duration;
```

```
\};
```

```
struct Sleep {
  bool await ready() const noexcept {
    return duration == duration.zero();
  void await_suspend(std::coroutine_handle<> coro) const {
    std::this thread::sleep for(duration);
    coro();
                                      puts thread to sleep}<br>}
  void await resume() const noexcept {}
```
std::chrono::milliseconds duration;

```
\};
```

```
struct Sleep {
  bool await ready() const noexcept {
    return duration == duration.zero();
  void await suspend(std::coroutine handle<> coro) const {
    std::this thread::sleep_for(duration);
    coro();
               resumes the suspended coroutine}
  void await resume() const noexcept {}
```
std::chrono::milliseconds duration;

```
\};
```

```
struct Sleep {
  bool await ready() const noexcept {
    return duration == duration.zero();
  ł
  void await suspend(std::coroutine handle<> coro) const {
    std::this thread::sleep for(duration);
    \text{coro}();
  <sup>}</sup>
  void await resume() const noexcept {}
  std::chrono::milliseconds duration;
```

```
\};
```

```
Writing an awaitable
```

```
struct Sleep {
  bool await_ready() const noexcept {
    return duration == duration.zero();
  }
  void await_suspend(std::coroutine_handle<> coro) const {
    std::this thread::sleep for(duration);
    coro();
  }<br>}
  void await resume() const noexcept {}
```
std::chrono::milliseconds duration;

 $};$ 

```
Task<void> sleepy() {
  std::cout << "sleepy(): about to sleep\n";
  co await Sleep{ std::chrono::seconds{ 1 } };
  std::cout << "sleepy(): about to return\n";
}
```
auto task = sleepy();

output: Promise: ctor sleepy(): about to sleep

```
Task<void> sleepy() {
  std::cout << "sleepy(): about to sleep\n";
  co await Sleep{ std::chrono::seconds{ 1 } };
  std::cout << "sleepy(): about to return\n";
}
```
auto task = sleepy();

output: Promise: ctor sleepy(): about to sleep sleepy(): about to return Promise: dtor

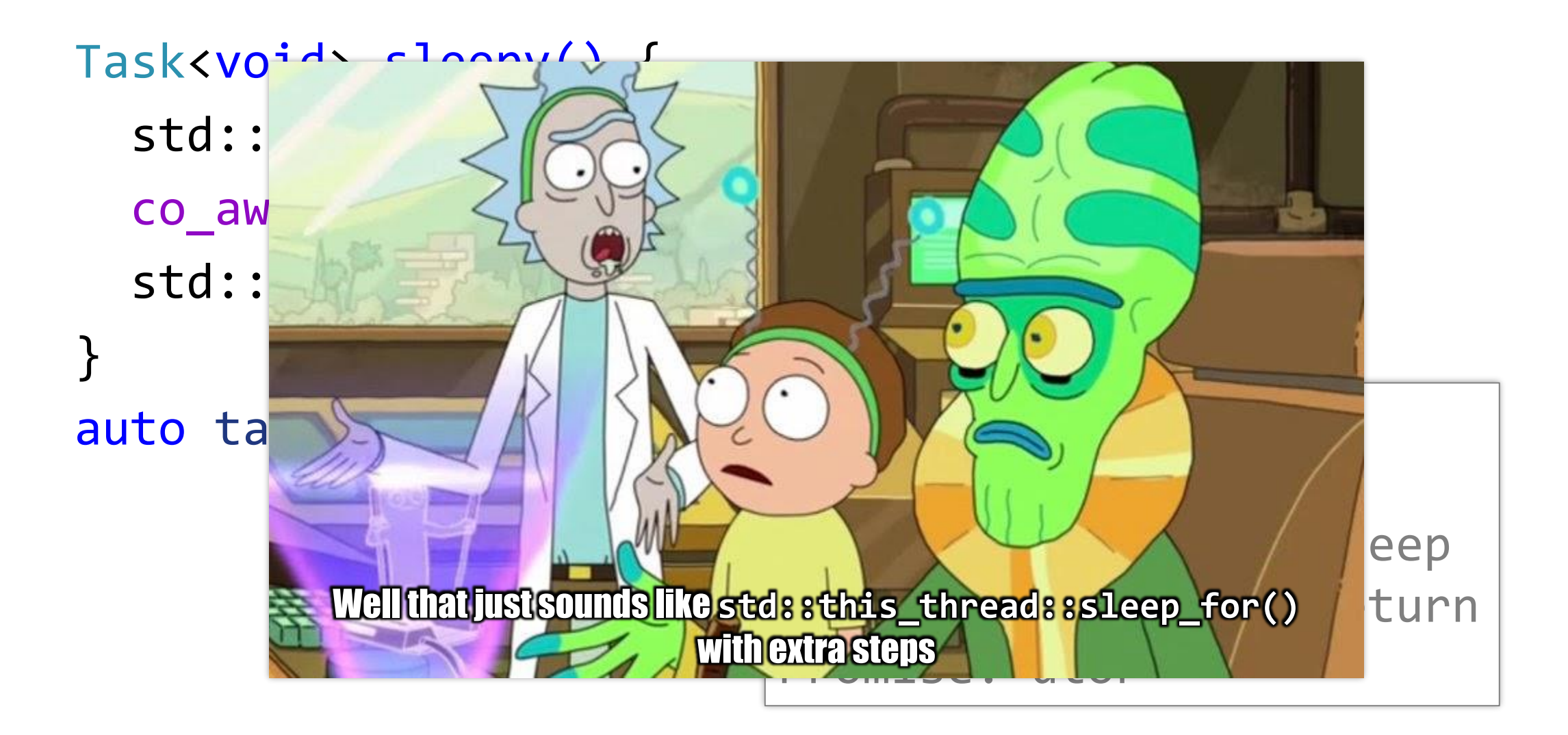

```
struct AsyncReadFile {
 AsyncReadFile(std::filesystem::path path) :
    path{ std::move(path) } {}
  bool await ready() const noexcept { return false; }
  void await_suspend(std::coroutine handle<> coro);
  std::string await resume() noexcept {
    return std::move(result);
 }
```

```
std::filesystem::path path;
  std::string result;
};
```

```
struct AsyncReadFile {
 AsyncReadFile(std::filesystem::path path) :
    path{ std::move(path) } {}
  bool await ready() const noexcept { return false; }
  void await_suspend(std::coroutine_handle<> coro);
  std::string await resume() noexcept {
    return std::move(result);
```

```
std::filesystem::path path;
 std::string result;
\};
```

```
struct AsyncReadFile {
 AsyncReadFile(std::filesystem::path path) :
    path{ std::move(path) } {}
  bool await ready() const noexcept { return false; }
  void await_suspend(std::coroutine_handle<> coro);
  std::string await resume() noexcept {
    return std::move(result);
```

```
std::filesystem::path path;
 std::string result;
\};
```

```
struct AsyncReadFile {
 AsyncReadFile(std::filesystem::path path) :
    path{ std::move(path) } {}
  bool await ready() const noexcept { return false; }
 void await suspend(std::coroutine handle<> coro);
  std::string await resume() noexcept {
    return std::move(result);
```

```
std::filesystem::path path;
 std::string result;
\};
```

```
struct AsyncReadFile {
 AsyncReadFile(std::filesystem::path path) :
    path{ std::move(path) } {}
  bool await ready() const noexcept { return false; }
  void await_suspend(std::coroutine_handle<> coro);
  std::string await resume() noexcept {
    return std::move(result);
 }
```

```
private:
```

```
std::filesystem::path path;
std::string result;
```

```
\} ;
```

```
void await_suspend(std::coroutine_handle<> coro) {
  auto work = [this, coro]() mutable \{std::cout << tid << " worker thread: opening file\n";
    auto stream = std::ifstream{ path };
    std::cout << tid << " worker thread: reading file\n";
    result.assign(std::istreambuf_iterator<char>{stream},
                  std::istreambuf iterator<char>{});
    std::cout << tid << " worker thread: resuming coro\n";
    coro();
    std::cout << tid << " worker thread: exiting\n";
  };
  std::thread{ work }.detach();
}
```

```
void await_suspend(std::coroutine_handle<> coro) {
  auto work = [this, coro]() mutable \{std::cout << tid << " worker thread: opening file\n";
    auto stream = std::ifstream{ path };
    std::cout << tid << " worker thread: reading file\n";
    result.assign(std::istreambuf_iterator<char>{stream},
                  std::istreambuf iterator<char>{});
    std::cout << tid << " worker thread: resuming coro\n";
    coro();
    std::cout << tid << " worker thread: exiting\n";
  };
  std::thread{ work }.detach();
}
```
#### void await\_suspend(std::coroutine\_handle<> coro) { auto work =  $[this, coro]()$  mutable { std::cout << tid << " worker thread: opening file\n";

#### Clang:

}

include/c++/v1/experimental/coroutine:113:10: note: candidate function not viable: 'this' argument has type 'const std::coroutine\_handle<>', but method is not marked const no matching function for call to object of type 'const std::coroutine\_handle<>'

```
std::co/t << tid << " worker thread: resuming coro\n";
  coro();
  std::cout << tid << " worker thread: exiting\n";
};
std::thread{ work }.detach();
```
void await\_suspend(std::coroutine\_handle<> coro) { auto work =  $[this, coro]()$  mutable { std::cout << tid << " worker thread: opening file\n";

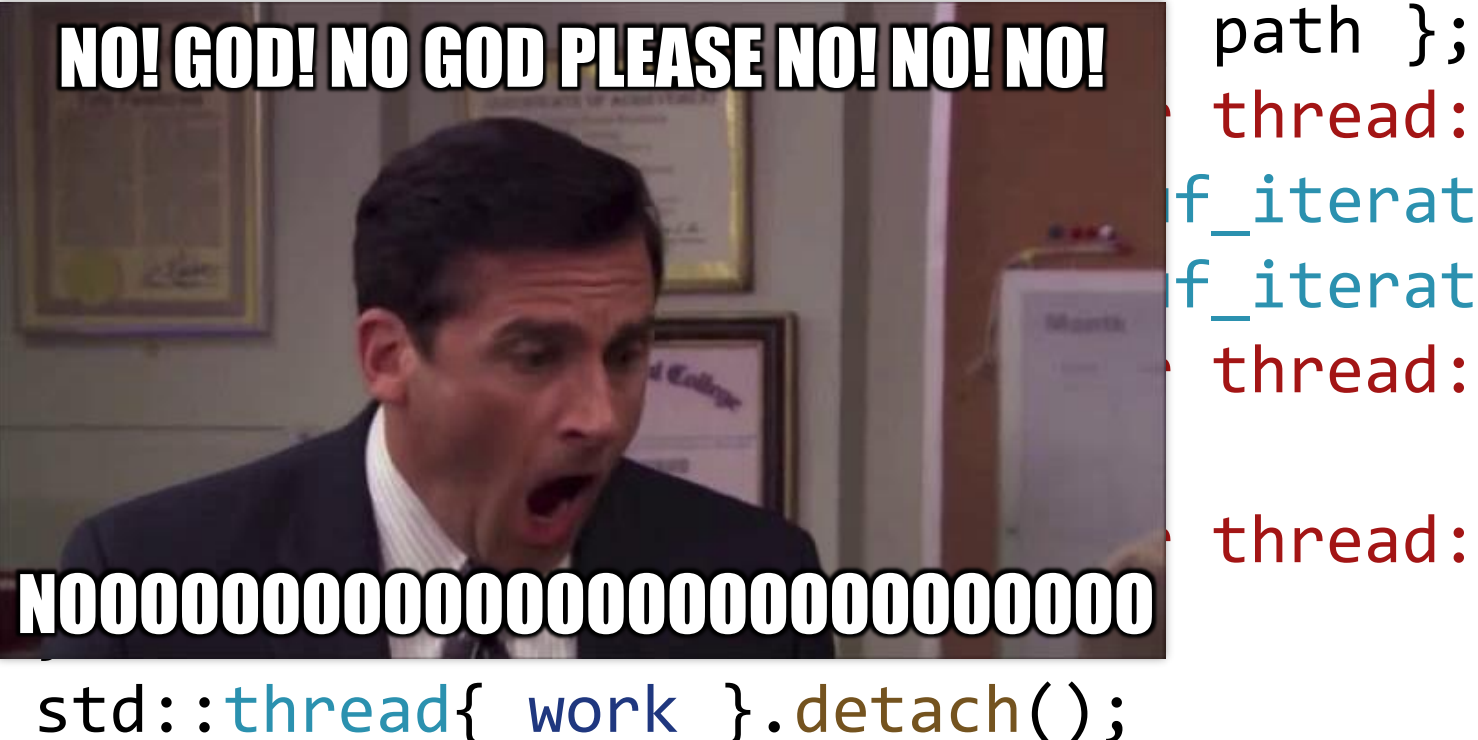

}

thread: reading  $file\n$ "; f iterator<char>{stream},  $|f|$  iterator<char>{}); thread: resuming coro\n";

thread:  $exiting\n'\;;$ 

```
Task<size t> readFile() {
  std::cout << tid << " readFile(): about to read file async\n";
  const auto result = co_await AsyncReadFile{ "main.cpp" };
  std::cout << tid << " readFile(): about to return (size "
    \langle\langle result.size() \langle\langle ")\langle n";
  co return result.size();
}<br>}
```

```
int main() {
  auto task = readFile();
}
```

```
Asyncronously reading a file
```

```
Task<size t> readFile() {
  std::cout << tid << " readFile(): about to read file async\n";
  const auto result = co_await AsyncReadFile{ "main.cpp" };
  std::cout << tid << " readFile(): about to return (size "
    \langle \langle result.size() \langle \langle \rangle ") \n";
  co return result.size();
}<br>]
```

```
int main() {
  auto task = readFile();
}
```

```
Task<size t> readFile() {
```
- std::cout << tid << " readFile(): about to read file async\n";
- const auto result = co\_await AsyncReadFile{ "main.cpp" };
- std::cout << tid << " readFile(): about to return (size "
	- $\langle \langle$  result.size()  $\langle \langle \rangle$  ") \n";

co return result.size();

output: Promise: ctor (tid=38216) readFile(): about to read file async Promise: dtor

int main() {

}

}

```
auto task = readFile();
```
Thread A

}

```
Task<size_t> readFile() {
  const auto result =
    co_await AsyncReadFile{ "main.cpp" };
  co return contents.size();
```

```
Asyncronously reading a file
```

```
Thread A
```

```
Task<size_t> readfile() {
  const auto result =
    co_await AsyncReadFile{ "main.cpp" };
  co_return contents.size();
}
                              Thread B
                              auto work = [this, coro]() {
                               //...
                               coro();
                               //...
```
};

```
Asyncronously reading a file
```

```
Thread A
Task<size_t> readFile() {
  const auto result =
    co_await AsyncReadFile{ "main.cpp" };
  co return contents.size();
                               Thread B
}
                               auto work = [this, coro]() {
        coroutine is suspended//...
                                 coro();
                                 //...
                                };
```

```
Asyncronously reading a file
```

```
Thread A
Task<size_t> readFile() {
  const auto result =
    co_await AsyncReadFile{ "main.cpp" };
  co return contents.size();
                               Thread B
}
                               auto work = [this, coro]() {
        coroutine is suspended//...
                                 coro();
                                 //...
                                };
```

```
Asyncronously reading a file
```

```
Thread A
Task<size_t> readFile() {
  const auto result =
    co_await AsyncReadFile{ "main.cpp" };
  co return contents.size();
                                 Thread B
}
                                 auto work = [this, coro]() {
        coroutine is suspended//...
                                    coro();
   \mathsf{t}(\theta);
                                   //...
                                  };
```
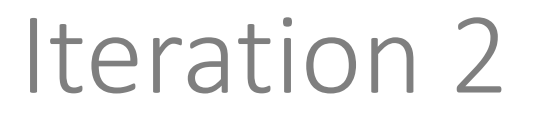

#### In which we learn how to get result out of a task and make awaiting thread-safeish

Where is the result?

```
auto task = bar();
```
Where is the result?

auto task =  $bar()$ ; template<typename T> struct [[nodiscard]] Task { //... private:  $\overline{11}$ PromisePtr<T> promise; };

Where is the result?

struct [[nodiscard]] Task { //... private:  $\overline{\phantom{a}}$ 

auto task =  $bar()$ ;

PromisePtr<T> promise; };

template<typename T>

template<typename T>

```
struct Promise {
```

```
//...
```
std::variant<std::monostate, T, std::exception ptr> result; std::coroutine handle<> continuation;

Thread B

Thread A auto task =  $baz();$ //...

Thread A

auto task =  $baz();$ //...

#### Thread B

continues to execute on thread B Task<void> baz() {  $\Rightarrow$  //... co return; }

Thread A auto task =  $baz();$ //... // are we there yet? auto result  $=$ getResult(task);

#### Thread B

continues to execute on thread B Task<void> baz() {  $\Rightarrow$  //... co return; }

std::future<void> result;

Thread A

auto task =  $baz();$ 

result.get();

#### Thread B

continues to execute on thread B Task<void> baz() {  $\Rightarrow$  //... co return; }

Thread A

auto task =  $baz();$ 

#### Thread B

```
std::future<void> result;
result.get();
                                continues to execute on thread B
                                Task<void> baz() {
                               \Rightarrow //...
                                  co_return;
                                }
                                  std::promise<void> promise;
                                  promise.set_value();
                 continuation
```
Thread A auto task =  $b\frac{1}{2}$  (); std::future<void> result; result.get(); Thread B continues to execute on thread B Task<void> baz() {  $\Rightarrow$  //... co\_return; } std::promise<void> promise; promise.set\_value(); continuation

Thread A auto task =  $b\frac{1}{2}$  (); std::future<void> result; result.get(); Thread B continues to execute on thread B Task<void> baz() { //... co\_return; } std::promise<void> promise; promise.set\_value(); continuation
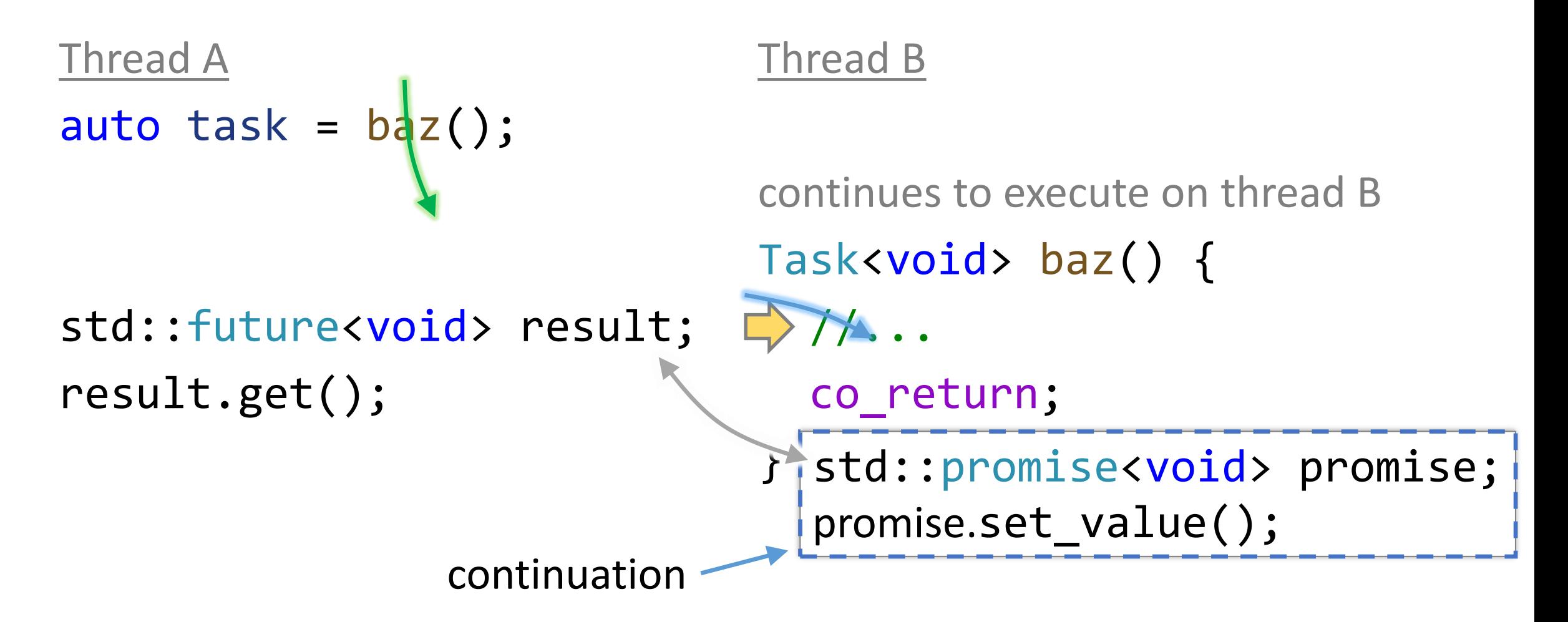

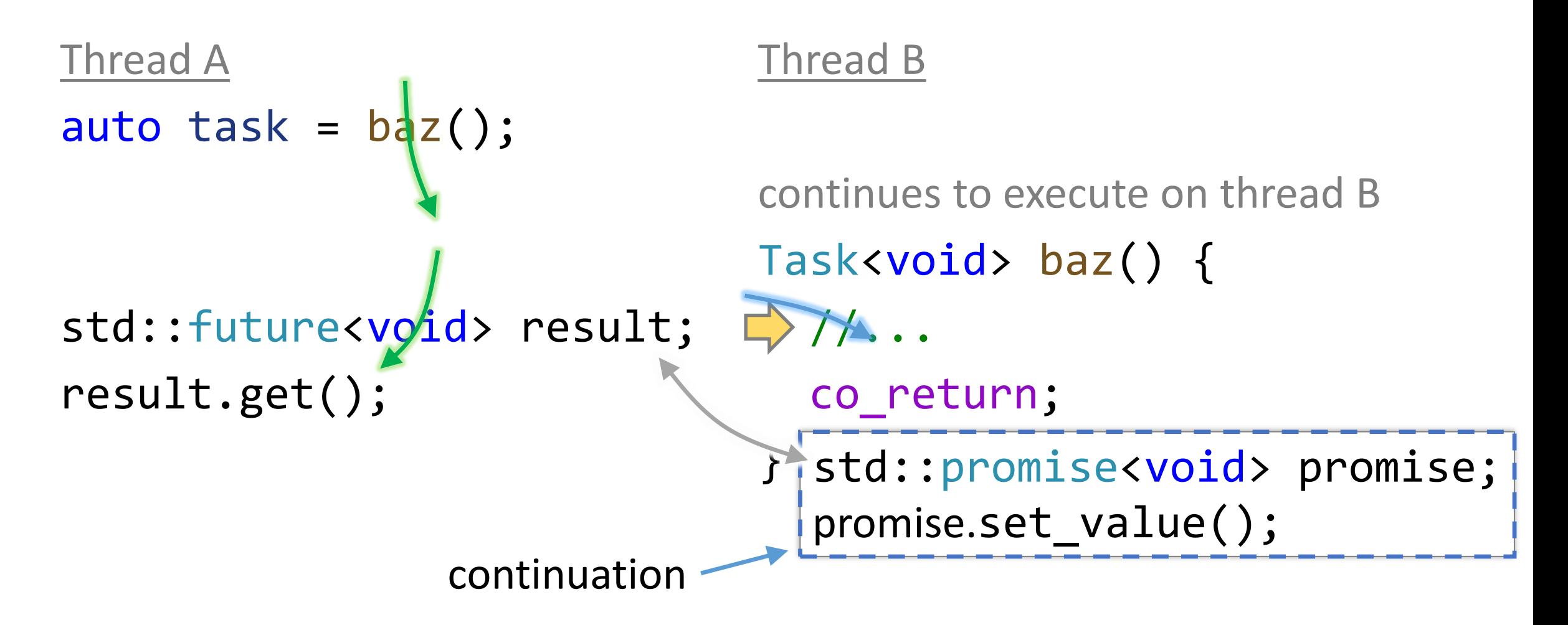

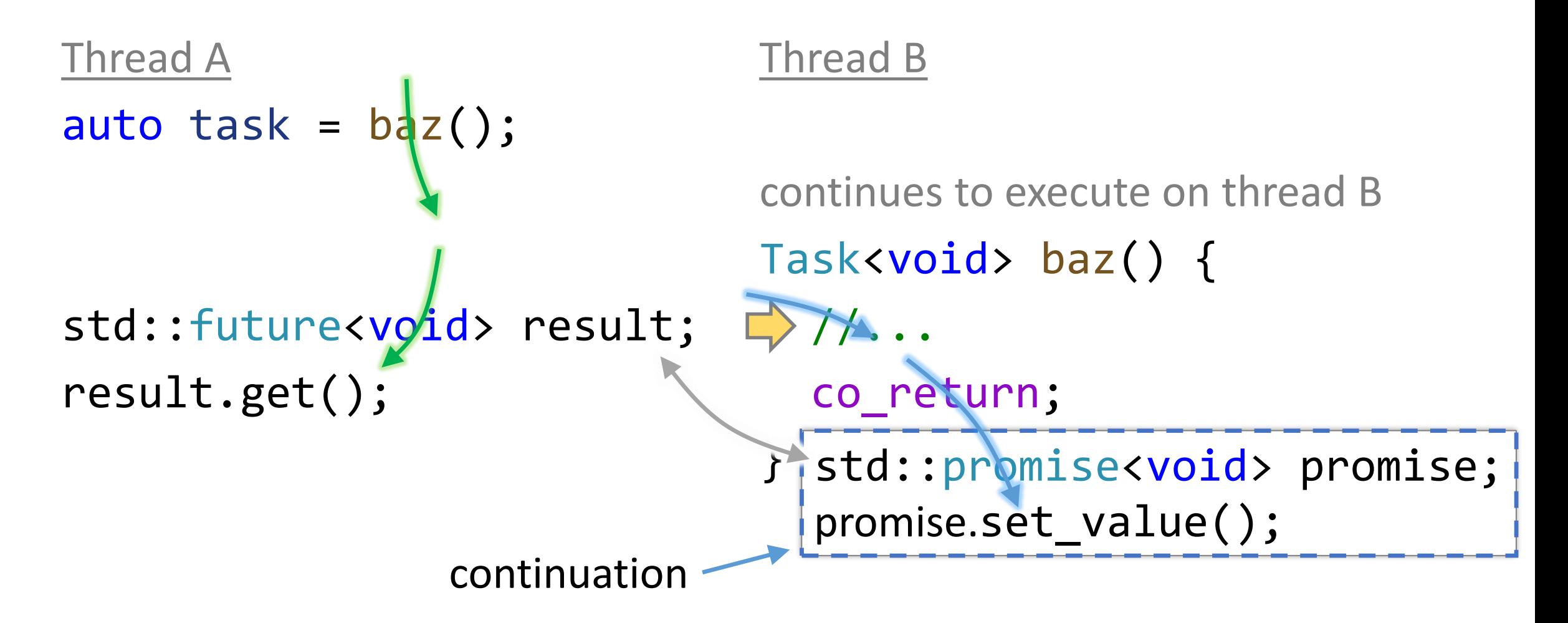

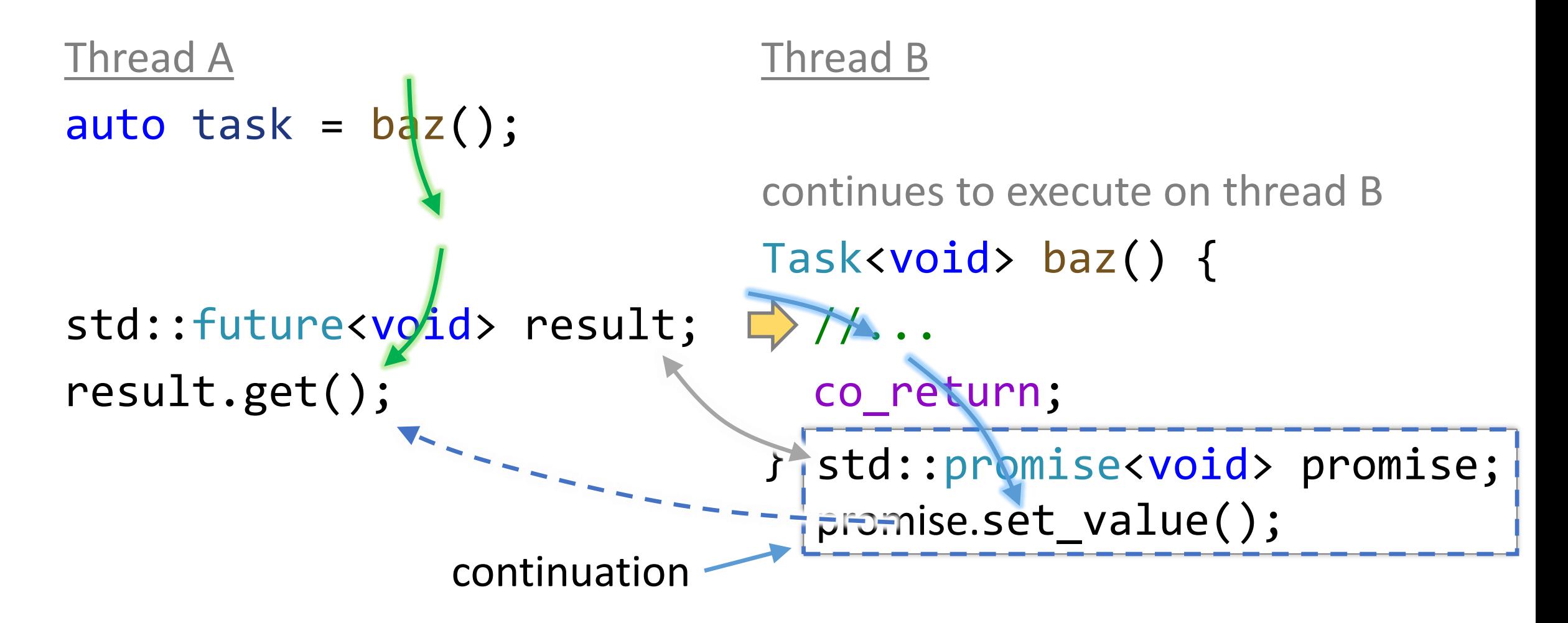

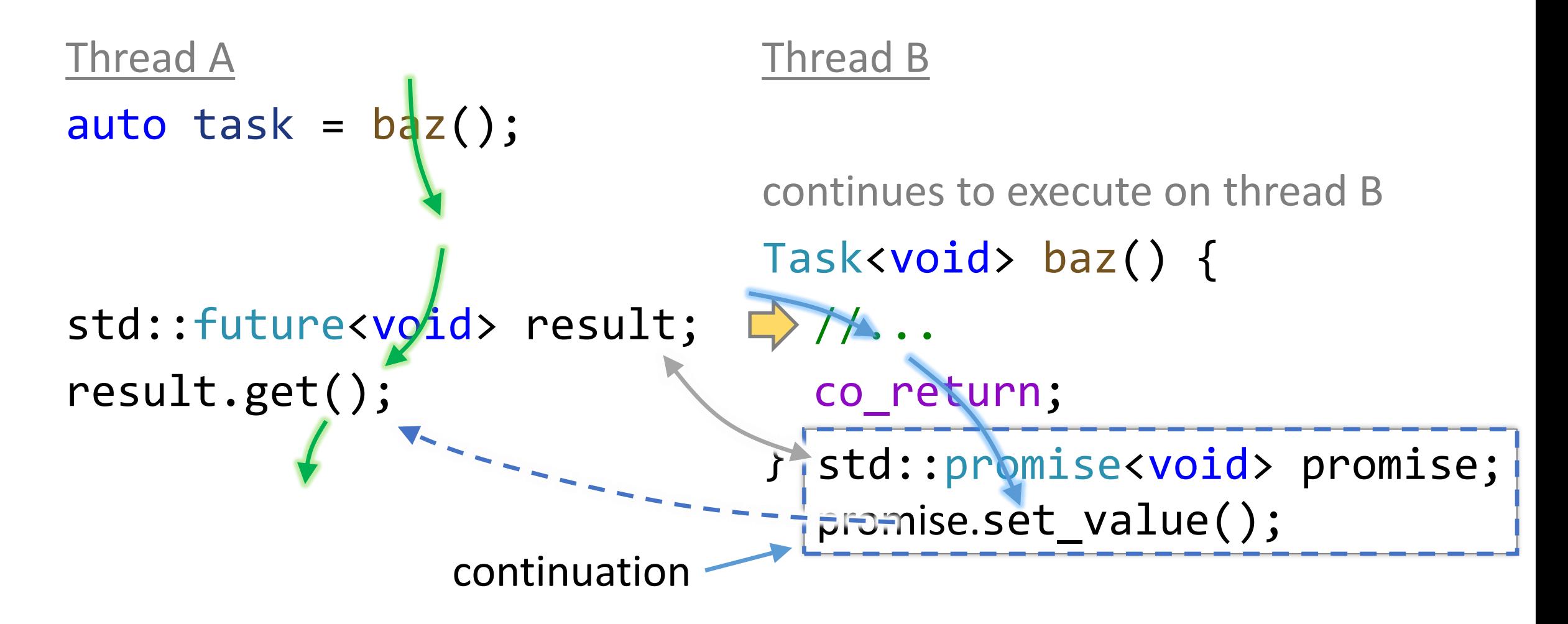

```
template<typename T>
SyncWaitImpl<ResultOfAwait<T&&>> syncWaitImpl(T &&task) {
  co return co await std::forward<T>(task);
}
```

```
template<typename T>
auto syncWait(T &&task) {
  return syncWaitImpl(std::forward<T>(task))
    .result.get();
}
```

```
template<typename T>
struct SyncWaitImpl {
  struct promise type {
   //...
  };
```

```
std::future<T> result;
};
```

```
template<typename T>
struct SyncWaitImpl {
  struct promise_t template<typename T>
   //...
  };
                     auto syncWait(T &&task) {
                       return syncWaitImpl(std::forward<T>(task))
                         .result.get();
                     }
```
std::future<T> result;

};

```
struct promise_type {
 SyncWaitImpl get_return_object() {
    return { promise.get_future() };
  }
 std::suspend_never initial_suspend() noexcept { return {}; }
 std::suspend never final suspend() noexcept { return {}; }
 void return value(T &&value) {
    promise.set value(std::move(value));
  }
 void unhandled_exception() {
    promise.set exception(std::current exception());
  }
```

```
std::promise<T> promise;
```
 $};$  51

```
struct promise type {
 SyncWaitImpl get_return_object() {
    return { promise.get future() };
  }
  std::suspend_never initial_suspend() noexcept { return {}; }
 std::suspend_never final_suspend() noexcept { return {}; }
 void return value(T &&value) {
    promise.set value(std::move(value));
 void unhandled exception() {
    promise.set_exception(std::current_exception());
```
#### std::promise<T> promise;

```
struct promise type {
 SyncWaitImpl get_return_object() {
    return { promise.get future() };
 std::suspend_never initial_suspend() noexcept { return {}; }
 std::suspend never final suspend() noexcept { return {}; }
 void return_value(T &&value) {
    promise.set value(std::move(value));
 void unhandled exception() {
    promise.set_exception(std::current_exception());
```

```
std::promise<T> promise;
```

```
};
```

```
struct promise type {
 SyncWaitImpl get_return_object() {
    return { promise.get future() };
  std::suspend_never initial_suspend() noexcept { return {}; }
  std::suspend never final suspend() noexcept { return {}; }
 void return_value(T &&value) {
   promise.set value(std::move(value));
  }
 void unhandled_exception() {
   promise.set_exception(std::current_exception());
```

```
std::promise<T> promise;
```

```
struct promise type {
 SyncWaitImpl get_return_object() {
    return { promise.get future() };
  std::suspend_never initial_suspend() noexcept { return {}; }
  std::suspend never final suspend() noexcept { return {}; }
 void return value(T &&value) {
    promise.set value(std::move(value));
 void unhandled_exception() {
   promise.set exception(std::current exception());
  }
```

```
std::promise<T> promise;
```

```
Getting result from task
```

```
auto task = bar();
auto result = syncWait(task);
```

```
Getting result from task
```

```
Task<int> foo() {
  std::cout << "foo(): about to return\n";
  co_return 42;
}
Task<int> bar() {
  const auto result = foo();
  std::cout \lt\lt "bar(): about to co await\n";
  const int i = co await result;
  std::cout << "bar(): about to return\n";
  co_return i + 23;
}
```
auto result = syncWait( $bar()$ );

#### Task<T> Promise<T>

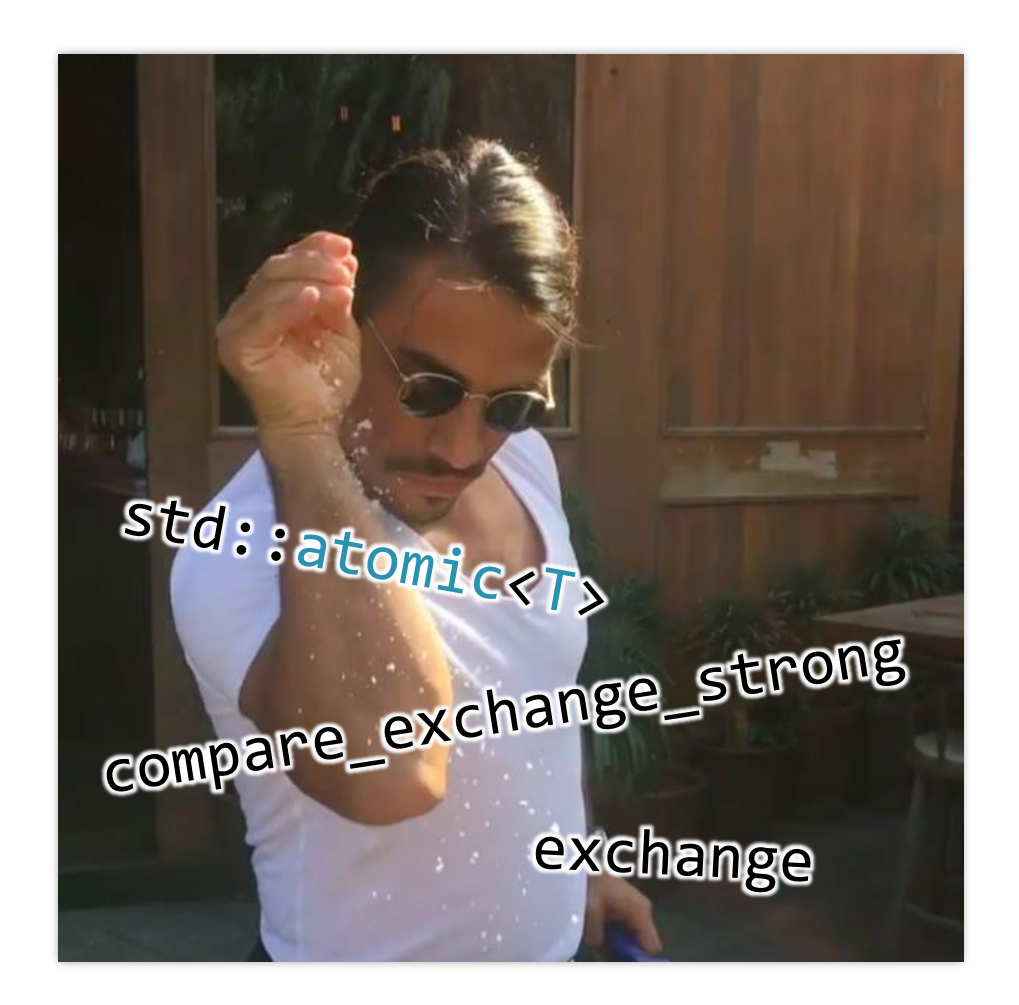

Task<T> Promise<T>

```
template<typename T>
struct Promise {
 //...
  auto final_suspend() noexcept {
    struct FinalAwaitable { /*...*/ };
    return FinalAwaitable{};
  }
 //...
  bool isReady() const noexcept;
 //...
  std::variant<std::monostate, T, std::exception ptr> result;
  std:: coroutine handle<> continuation;
  enum class State { Started, AttachedContinuation, Finished };
  std::atomic<State> state = { State::Started };
};
```

```
Making awaiting thread-safeish
```

```
template<typename T>
struct Promise {
 //...
 auto final_suspend() noexcept {
   struct FinalAwaitable { /*...*/ };
    return FinalAwaitable{};
  }
  //...
  enum class State {
  Started,
  AttachedContinuation, extending the state of \mathcal{L}std::coroutine_handle<> continuation;
Finished
  \frac{1}{2};
  std::atomic<State> state = { State::Started };
std::atomic<State> state = { State::Started };};
 };
```

```
template<typename T>
struct Promise {
 //...
  auto final_suspend() noexcept {
    struct FinalAwaitable { /*...*/ };
    return FinalAwaitable{};
  }
 //...
  bool isReady() const noexcept;
 //...
  std::variant<std::monostate, T, std::exception ptr> result;
  std:: coroutine handle<> continuation;
  enum class State { Started, AttachedContinuation, Finished };
  std::atomic<State> state = { State::Started };
};
```

```
template<typename T>
struct Promise {
 1/\ldotsauto final_suspend() noexcept {
    struct FinalAwaitable { /*...*/ };
    return FinalAwaitable{};
  }
 1/\ldotsbool isReady() const noexcept;
  1/\ldotsstd::variant<std::monostate, T, std::exception ptr> result;
  std::coroutine handle<> continuation;
  enum class State { Started, AttachedContinuation, Finished };
  std::atomic<State> state = { State::Started };
\} ;
```

```
template<typename T>
struct Promise {
 1/\ldotsauto final_suspend() noexcept {
    struct FinalAwaitable { /*...*/ };
```

```
struct FinalAwaitable {
 bool await ready() const noexcept { return false; }
 void await_suspend(std::coroutine_handle<Promise<T>> thisCoro) {
   auto &promise = thisCoro.promise();
   const auto oldState = promise.state.exchange(State::Finished);
   if (oldState == State::AttachedContinuation)
     promise.continuation();
  }
```

```
void await resume() const noexcept {}
```

```
template<typename T>
struct Promise {
  1/\ldotsauto final suspend() noexcept {
    struct FinalAwaitable { // };
    return FinalAwaitable{};
  \left\{ \right\}1/\ldotsbool isReady() const noexcept;\frac{1}{2}...
  std::variant<std::monostate, T, std::exception ptr> result;
  std::coroutine handle<> continuation;
  enum class State { Started, AttachedContinuation, Finished };
  std::atomic<State> state = { State::Started };
\} ;
```

```
template<typename T>
struct Promise {
```
 $1/\ldots$ 

```
bool isReady() const noexcept {
  // return result.index() != 0;
  return state == State::Finished;
}
```
#### bool isReady() const noexcept;

 $1/\ldots$ 

std::variant<std::monostate, T, std::exception\_ptr> result; std::coroutine handle<> continuation;

```
enum class State { Started, AttachedContinuation, Finished };
std::atomic<State> state = { State::Started };
```
//...

```
template<typename T>
struct [[nodiscard]] Task {
  //...
  using Coro = std:: coroutine handle<>;
  bool await suspend(Coro continuation) const noexcept {
    using State = typename Promise<T>::State;
    promise.continuation = continuation;
    auto expectedState = State::Started;
    return promise.state
      .compare exchange strong(expectedState,
                                State::AttachedContinuation);
  }
```
 $\frac{1}{2}$ ...

```
template<typename T>
struct [[nodiscard]] Task {
  1/\ldotsusing Coro = std::coroutine handle \langle \rangle;
  bool await suspend(Coro continuation) const noexcept {
    using State = typename Promise<T>::State;
    promise. continuation = continuation;
    auto expectedState = State::Started;
    return promise.state
      .compare exchange strong(expectedState,
                                 State::AttachedContinuation);
```

```
template<typename T>
struct [[nodiscard]] Task {
  1/\ldots
```
#### If state was Started If state was Finished compare-exchange succeeds compare-exchange fails returning  $true \rightarrow$  coroutine is suspended returning  $false \rightarrow c$ returning  $false \rightarrow$  coroutine is not suspended promise.continuation = continuation; auto expectedState = State::Started; return promise.state .compare exchange strong(expectedState, State::AttachedContinuation);

### Iteration 2

```
Task<size_t> readFile() {
  std::cout << tid << " readFile(): about to read file async\n";
  const auto result = co_await AsyncReadFile{ "main.cpp" };
  std::cout << tid << " readFile(): about to return (size "
    \langle\langle result.size() \langle\langle ")\langle n";
  co return result.size();
}
int main() {
  auto task = readFile();
  std::cout << tid << " result: " << syncWait(task) << '\n';
}
```
#### Iteration 2

```
Task<size t> readFile() {
  std::cout << tid << " readFile(): about to read file async\n";
  const auto result = co_await AsyncReadFile{ "main.cpp" };
  std::cout << tid << " readFile(): about to return (size "
    << result.si<sub>output:</sub>
  co_return res Promise: ctor
}<br>}
int main() {
  auto task = \eta (tid=17096) readFile(): about to return (size 120)
  std::cout << (tid=43568) result: 120
}
                (tid=43568) readFile(): about to read file async
                (tid=17096) worker thread: opening file
               (tid=17096) worker thread: reading file
               (tid=17096) worker thread: resuming coro
                (tid=17096) worker thread: exiting
                Promise: dtor
```
#### Iteration 2

```
Task<size t> readFile() {
  std::cout << tid << " readFile(): about to read file async\n";
  const auto result = co_await AsyncReadFile{ "main.cpp" };
  std::cout << tid << " readFile(): about to return (size "
    << result.si<sub>output:</sub>
  co_return res Promise: ctor
}<br>}
int main() {
  auto task = \eta (tid=43572) readFile(): about to return (size 120)
  std::count << | (tid=(tid=11840)43572) worker thread: exiting
}
                (tid=11840) readFile(): about to read file async
                (tid=43572) worker thread: opening file
                (tid=43572) worker thread: reading file
               (tid=43572) worker thread: resuming coro
                 result: 120
                Promise: dtor
```
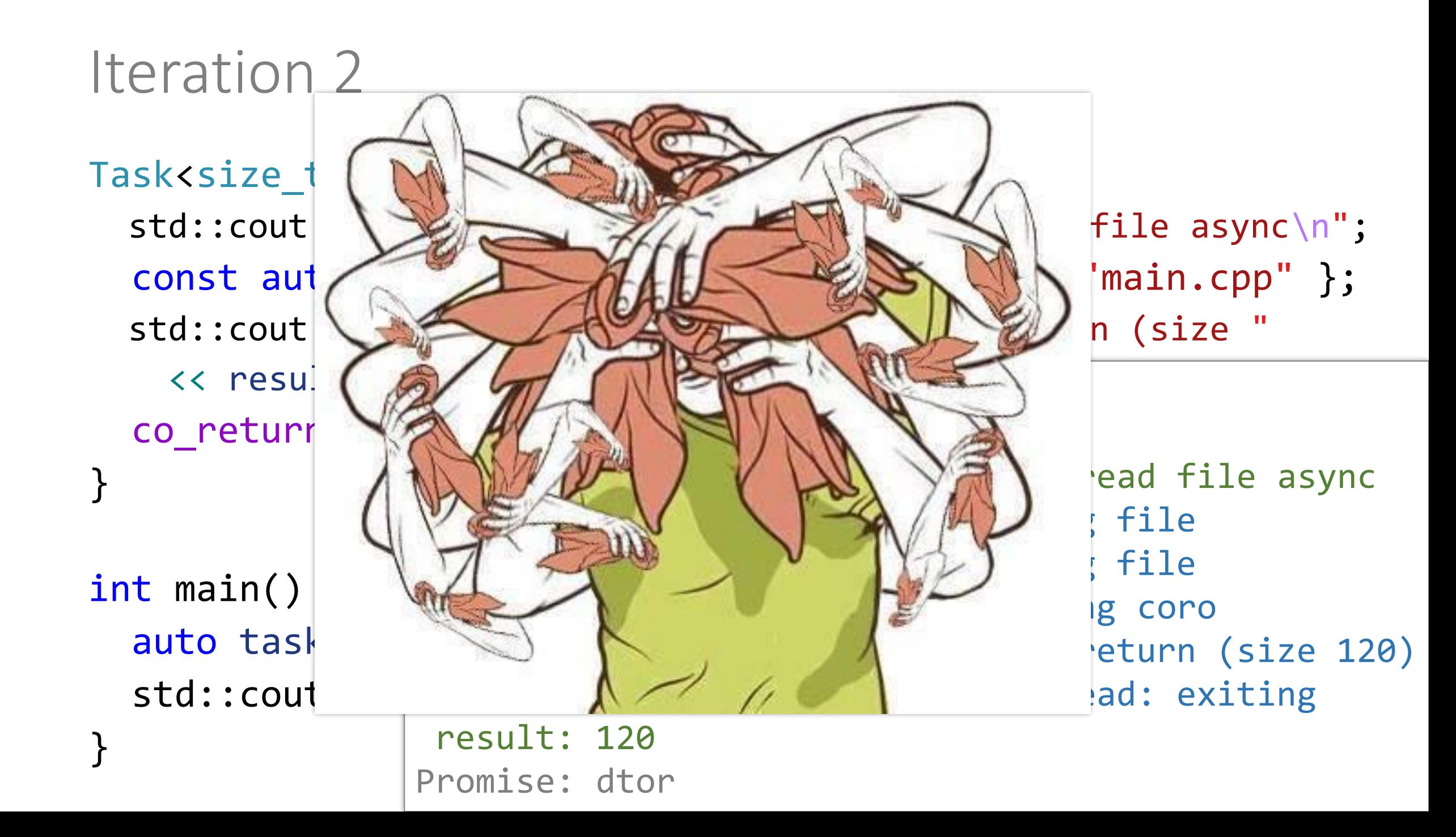

```
Drawbacks of eager tasks
```
Thread A

```
void qux() {
  auto task = readFile();
  throw "oops...";
  syncWait(task);
}
```

```
Drawbacks of eager tasks
```

```
Thread A
void qux() {
  auto task = readFile();
  throw "oops...";
  syncWait(task);
}
```

```
Thread B
```
continues to execute on thread B auto work =  $[this, coro]()$  { //...  $\Rightarrow$  coro(); //... };

### Drawbacks of eager tasks

```
Thread A
void qux() {
  auto task = readFile();
  throw "oops...";
  \vert task.~Task() \vert;
}
```
#### Thread B

continues to execute on thread B auto work =  $[this, coro]()$  { //...  $\Rightarrow$  coro(); //... };

```
Drawbacks of eager tasks
```

```
Thread A
void qux() {
  auto task = readFile();
  throw "oops...";
  \vert task.~Task() \vert;
}
                                 Thread B
                                 };
```
continues to execute on thread B auto work =  $[this, coro]()$  { //...  $\Rightarrow$  coro(); //...

#### State of the art solution so far: lazy tasks

Use cppcoro by Lewis Baker

<https://github.com/lewissbaker/cppcoro>
code from Iteration 1

```
template<typename T>
```

```
struct Promise {
```

```
Task<T> get return object() noexcept { return { this }; }
```

```
std::suspend_never initial_suspend() noexcept { return {}; }
```

```
auto final_suspend() noexcept;
```

```
template<typename U>
```

```
void return_value(U &&value)
```
noexcept(std::is\_nothrow\_constructible\_v<T, decltype(std::forward<U>(value))>); void unhandled\_exception()

```
noexcept(std::is_nothrow_constructible_v<std::exception_ptr, std::exception_ptr>);
bool isReady() const noexcept;
```

```
T &&getResult();
```

```
std::variant<std::monostate, T, std::exception ptr> result;
std::coroutine_handle<> continuation;
```
code from Iteration 1

```
template<typename T>
```

```
struct Promise {
```
Task<T> get return object() noexcept { return { this }; }

std::suspend\_always initial\_suspend() noexcept { return {}; }

```
auto final_suspend() noexcept;
```

```
template<typename U>
```

```
void return_value(U &&value)
```
noexcept(std::is\_nothrow\_constructible\_v<T, decltype(std::forward<U>(value))>);

```
void unhandled_exception()
```
noexcept(std::is\_nothrow\_constructible\_v<std::exception\_ptr, std::exception\_ptr>); bool isReady() const noexcept;

```
T &&getResult();
```

```
std::variant<std::monostate, T, std::exception ptr> result;
std::coroutine_handle<> continuation;
```

```
};
```

```
void qux() {
  auto task = readFile(); // does not start yet
  throw "oops...
"; // safe to cleanup
  syncWait(task); // awaiting starts the operation
}
```
#### Use cppcoro by Lewis Baker

<https://github.com/lewissbaker/cppcoro>

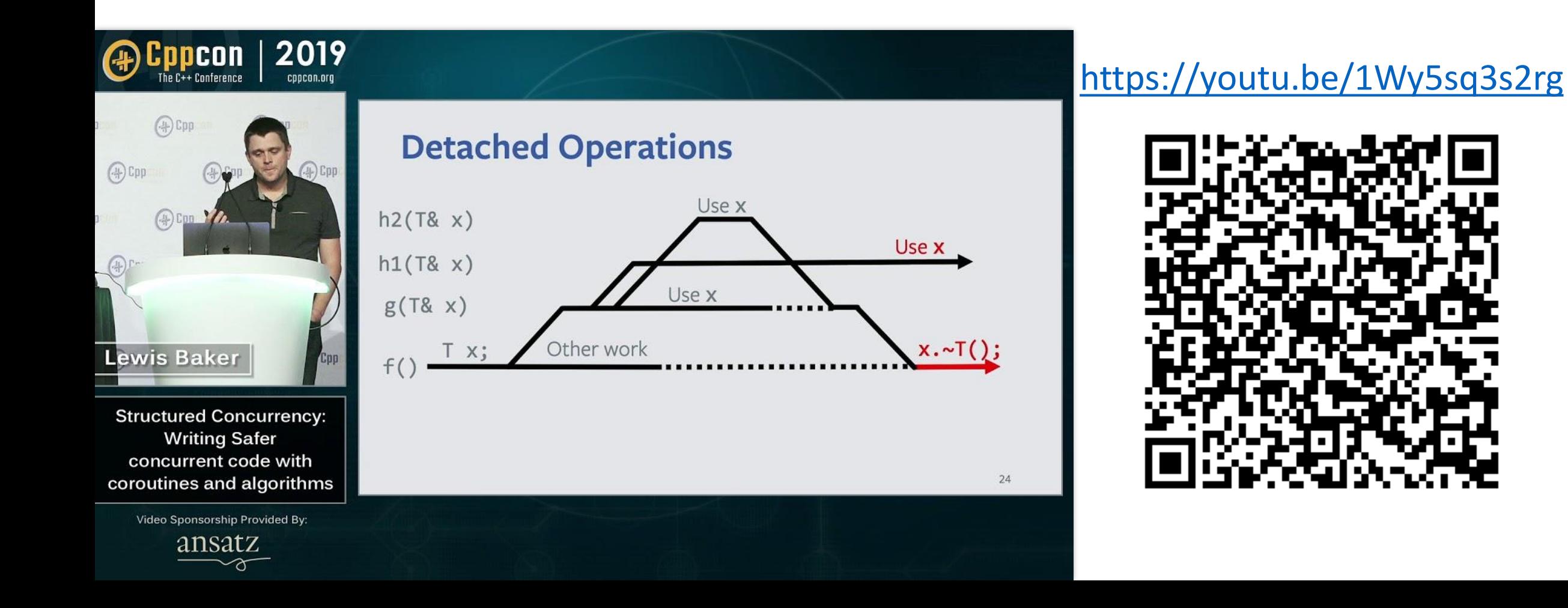

# Thanks for coming!

#### Understanding C++ coroutines by example

Pavel Novikov

@cpp\_ape R&D Align Technology

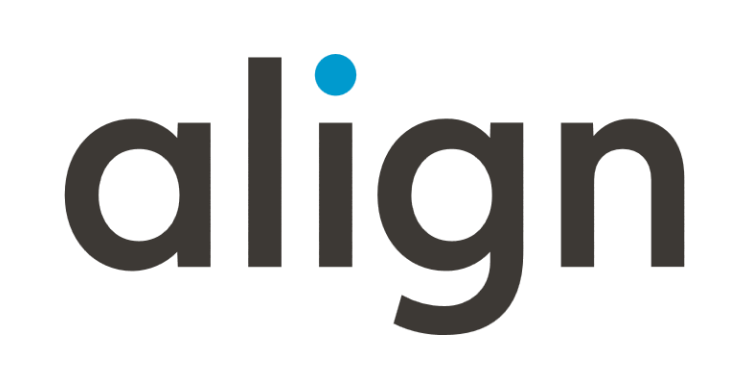

Thanks to Lewis Baker for feedback! I owe you beer  $\left(\right)$ 

Slides: <https://git.io/JJvLX>

# Bonus slides

# getAwaitable()

```
template<typename T>
auto getAwaitableImpl(T &&a, int) ->
  decltype(std::forward<T>(a).operator co_await()) {
  return std::forward<T>(a).operator co_await();
}
template<typename T>
auto getAwaitableImpl(T &&a, long) ->
  decltype(operator co_await(std::forward<T>(a))) {
  return operator co_await(std::forward<T>(a));
}
template<typename T, typename U>
T &&getAwaitableImpl(T &&a, U) {
  return static_cast<T&&>(a);
}
                                 template<typename T>
                                 auto getAwaitable(T &&a) {
                                    return getAwaitableImpl(a, 42);
                                  }
```
#### ResultOfAwait<T>

```
template<typename T>
using ResultOfAwait =
  std::decay_t<decltype(
    getAwaitable(std::declval<T>()).await_resume()
  )>;
```
#### tid

#### struct TidMark { friend

```
std::ostream &operator<<(std::ostream &s, TidMark) {
  s << "(tid=
" << std::this_thread::get_id() << ')';
  return s;
}
```

```
} const tid;
```

```
std::cout << tid;
```
Events:

struct Open {}; struct Close {}; struct Knock {}; enum class State { Closed, **Open** };

struct Door { State state = State::Closed; template<typename E> void onEvent(E); };

#### State machine using coroutines switch

```
void onEvent(E) {
  switch (state) {
  case State::Closed:
    if constexpr (isSame<E, Open>) {
      state = State::Open;
    }
    else if constexpr (isSame<E, Knock>) {
      shout("Come in, it's open!"); // no transition
    }
    break;
  case State::Open:
    if constexpr (isSame<E, Close>)
      state = State::Closed;
  }
```
#### State machine using coroutines switch

Door door; door.onEvent(Open{}); // Closed -> Open door.onEvent(Close{}); // Open -> Closed door.onEvent(Knock{}); door.onEvent(Close{}); // Closed -> Closed

output:

Come in, it's open!

}

```
StateMachine getDoor() {
  for (;;) {
    //closed
    auto e = co await Event<Open, Knock>{};
    if (std::holds alternative<Knock>(e)) {
      shout("Come in, it's open!");
    }<br>}
    else if (std::holds alternative<Open>(e)) {
      // open
      co await Event<Close>{};
    }<br>}
  }
```

```
State machine using coroutines
```

```
StateMachine getDoor() {
```

```
closed:
```

```
for (;;) {
    auto e = co_await Event<Open, Knock>{};
    if (std::holds alternative<Knock>(e)) {
      shout("Come in, it's open!");
    }<br>}
    else if (std::holds_alternative<Open>(e)) {
      goto open;
    }
  }
open:
  co await Event<Close>{};
  goto closed;
```

```
template<typename... Events>
struct Event {};
```

```
struct StateMachine {
 struct promise type;
```

```
template<typename E>
void onEvent(E e);
```

```
~StateMachine() { coro.destroy(); }
StateMachine(const StateMachine &) = delete;
StateMachine &operator=(const StateMachine &) = delete;
```
private:

```
StateMachine(std::coroutine_handle<promise_type> coro) : coro{ coro } {}
 std:: coroutine handle<promise type> coro;
}; 76
```

```
struct promise_type {
 using CoroHandle = std::coroutine_handle<promise_type>;
 StateMachine get return object() noexcept {
   return { CoroHandle::from_promise(*this) };
  }
 std::suspend never initial suspend() const noexcept { return {}; }
 std::suspend always final suspend() const noexcept { return {}; }
 template<typename... E>
 auto await transform(Event<E...>) noexcept;
 void return void() noexcept {}
 void unhandled_exception() noexcept {}
 std::any currentEvent;
 bool (*isWantedEvent)(const std::type_info&) = nullptr;
```

```
}; 77
```
### StateMachine::promise\_type

template<typename... E> auto await transform(Event<E...>) noexcept { isWantedEvent =  $\lceil \cdot \rceil$  (const std::type info &type)->bool { return ((type == typeid(E))  $|| ...$ ; };

struct Awaitable { /\*...\*/ }; return Awaitable{ & current Event };

}

## StateMachine::promise\_type

```
struct Awaitable {
 bool await_ready() const noexcept { return false; }
 void await_suspend(CoroHandle) noexcept {}
 std::variant<E...> await_resume() const {
   std::variant<E...> event;
   (void)((
     currentEvent->type() == typeid(E) ?
      (event = std::move(*std::any_cast<E>(currentEvent)), true) :
      false
   ) || ...);
   return event;
 }
 const std::any *currentEvent;
}; 79
```

```
State machine using coroutines
```

```
struct StateMachine {
 //...
 template<typename E>
 void onEvent(E &&e) {
   auto &promise = coro.promise();
   if (promise.isWantedEvent(typeid(E))) {
     promise.currentEvent = std::forward<E>(e);
    coro();
   }
 }
 //...
}; 80
```

```
auto door = getDoor();
door.onEvent(Open{}); // Closed -> Open
door.onEvent(Close{}); // Open -> Closed
door.onEvent(Knock{});
door.onEvent(Close{}); // Closed -> Closed
```
output:

Come in, it's open!

StateMachine getDoor(std::string answer) { closed:

```
for (;;) {
   auto e = co_await Event<Open, Knock>{};
   if (std::holds_alternative<Knock>(e)) {
    shout(answer);
   }
   else if (std::holds_alternative<Open>(e)) {
    goto open;
   }
 }
open:
 co_await Event<Close>{};
 goto closed;
} 82
```
auto door = getDoor("Occupied!"); door.onEvent(Open{}); // Closed -> Open door.onEvent(Close{}); // Open -> Closed door.onEvent(Knock{}); door.onEvent(Close{}); // Closed -> Closed

output:

Occupied!